# คู่มือการบันทึกแบบรายงาน การเฝ้าระวังการทำร้ายตนเอง sv.506S V.11

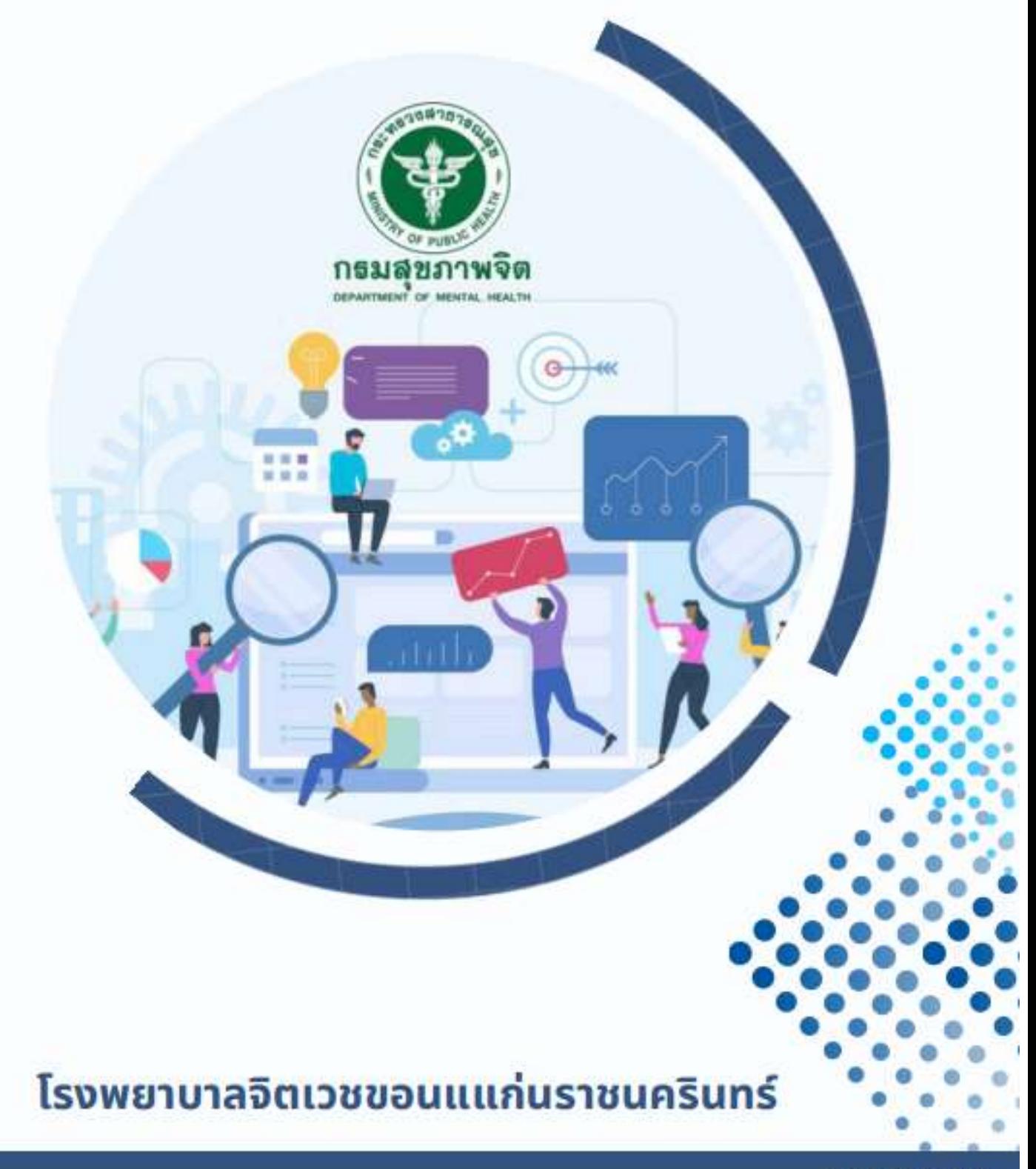

Edit 4/4/67

# **สารบัญ**

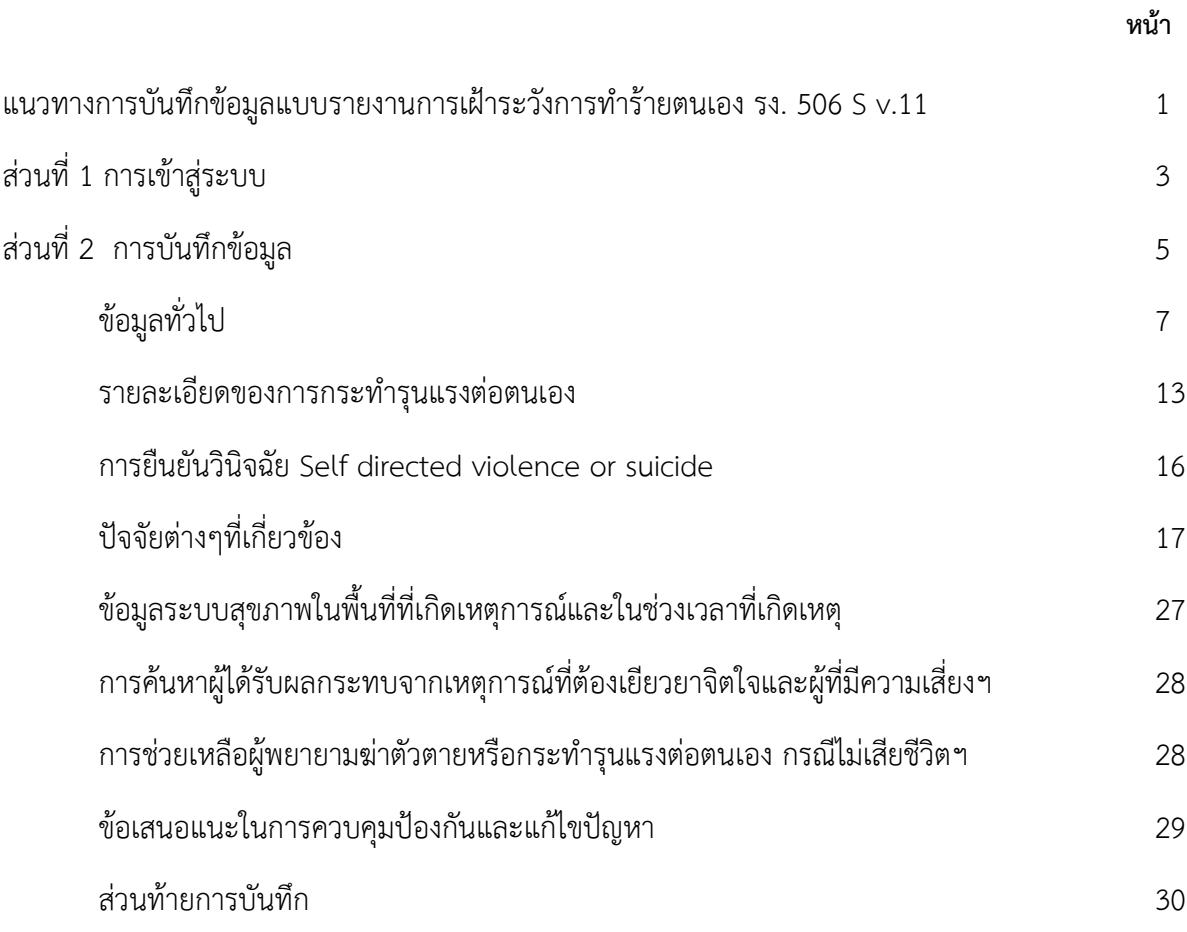

#### **แนวทางการบันทึกข้อมูล แบบรายงานการเฝ้าระวังการทำร้ายตนเอง รง. 506 S v.11 (Online)**

#### **นิยาม**

แบบรายงานการเฝ้าระวังการทำร้ายตนเอง รง. 506 S v.11 เป็นระบบบันทึกข้อมูลด้วยระบบออนไลน์ โดยเป็น การพัฒนาต่อยอดจากแบบรายงาน Version 10 เดิม โดยยังคงเป็นระบบรายงานข้อมูลผู้มีพฤติกรรมการฆ่าตัวตายในแต่ละ พื้นที่ ผ่านทาง web browser รวบรวม รายงานผลทางสถิติ ผู้มีพฤติกรรมฆ่าตัวตาย กรณีเสียชีวิตและไม่เสียชีวิต รวมทั้ง การแสดง ผลการยืนยัน วิธีการที่ใช้หรือกลไกที่ทำให้บาดเจ็บหรือเสียชีวิต ลักษณะการเกิดอุบัติการตามบุคคล สถานที่และ เวลา ปัจจัยเสี่ยง ปัจจัยกระตุ้น ปัจจัยปกป้อง สภาพด่านกั้น ระบบเฝ้าระวังป้องกัน และระบบสุขภาพที่เกี่ยวข้อง เป็นผลให้ ผู้ใช้งาน สามารถนำข้อมูลไปใช้ในการวิเคราะห์ในมุมมองต่างๆ สู่การกำหนดมาตรการป้องกันแก้ไขปัญหาได้สอดคล้องกับ เหตุปัจจัยที่เกิดขึ้นในพื้นที่ที่รับผิดชอบได้อย่างมีประสิทธิภาพ

#### **วัตถุประสงค์**

1.เพื่อเป็นระบบรายงานในการรวบรวมข้อมูลสำคัญที่เกี่ยวข้องกับอุบัติการณ์ฆ่าตัวตายและพยายามฆ่าตัวตาย ที่เกิดขึ้นจริงในพื้นที่ อย่างถูกต้อง ครบถ้วน

2.เพื่อแสดงถึงระดับความรุนแรงของปัญหาการฆ่าตัวตายในแต่ละพื้นที่ อย่างคลอบคลุมและเป็นปัจจุบัน สามารถ นำข้อมูลดังกล่าวประกอบการตัดสินใจของผู้บริหารขององค์กรต่อการแก้ไขปัญหาการฆ่าตัวตาย

3.เพื่อใช้เป็นแหล่งอ้างอิงต่อการควบคุมติดตามกำกับและประเมินผลสัมฤทธิ์การปฏิบัติราชการตามตัวชี้วัด กรมสุขภาพจิต และการตรวจราชการ กระทรวงสาธารณสุข ตัวชี้วัดที่สำคัญในประเด็นที่เกี่ยวข้องกับการฆ่าตัวตายแต่ละเขต บริการสุขภาพ

#### **กลุ่มเป้าหมาย**

ผู้ฆ่าตัวตาย และพยายามฆ่าตัวตาย ตามคำนิยามที่กำหนดไว้ โดยศูนย์ควบคุมป้องกันโรคสหรัฐอเมริกา (Crosby et al., 2011) ที่มีครบ 2 องค์ประกอบได้แก่ 1) เป็นการกระทำรุนแรงที่มุ่งตนเอง และ 2) มีเจตนาหรือ ตั้งใจฆ่าตัวตาย โดยมีผลของการกระทำ ได้แก่ ตาย บาดเจ็บ และ ไม่บาดเจ็บ

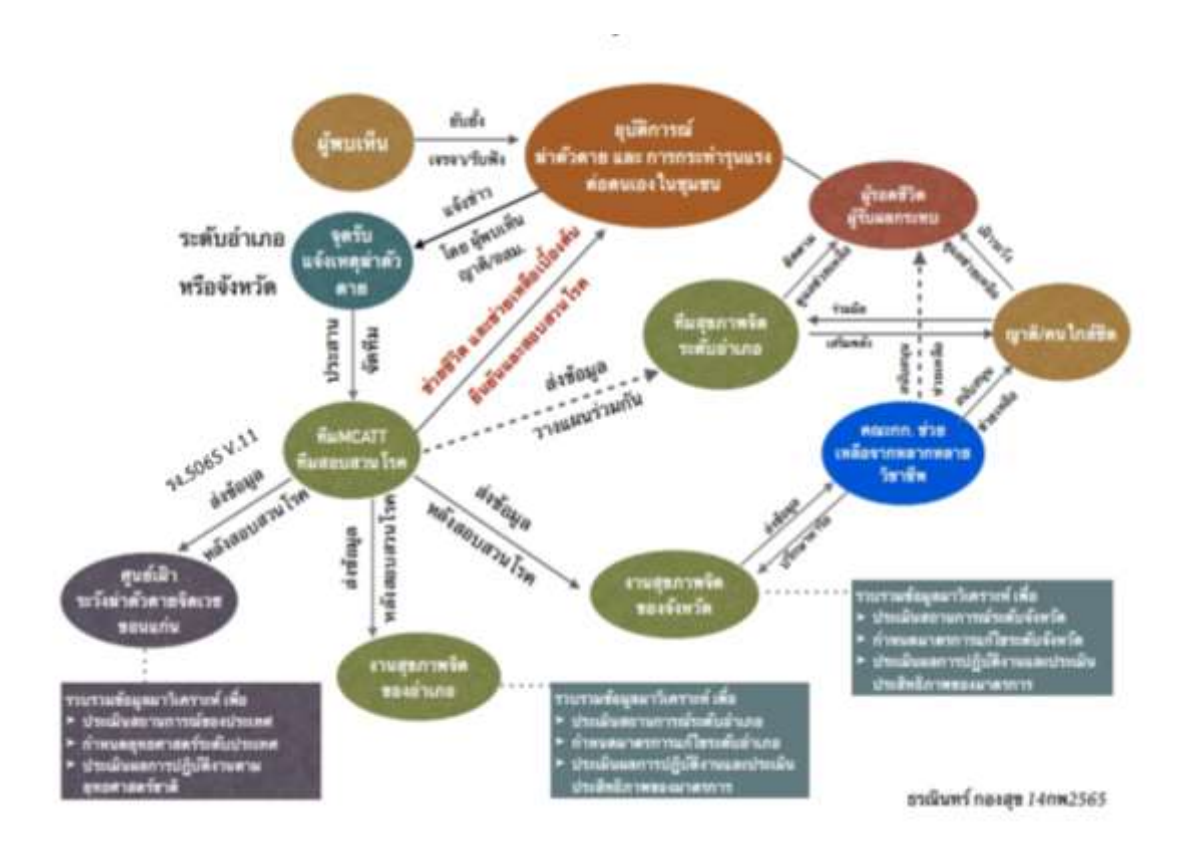

#### **ภาพรวมของระบบรายงานการเฝ้าการทำร้ายตนเอง รง 506 S v.11**

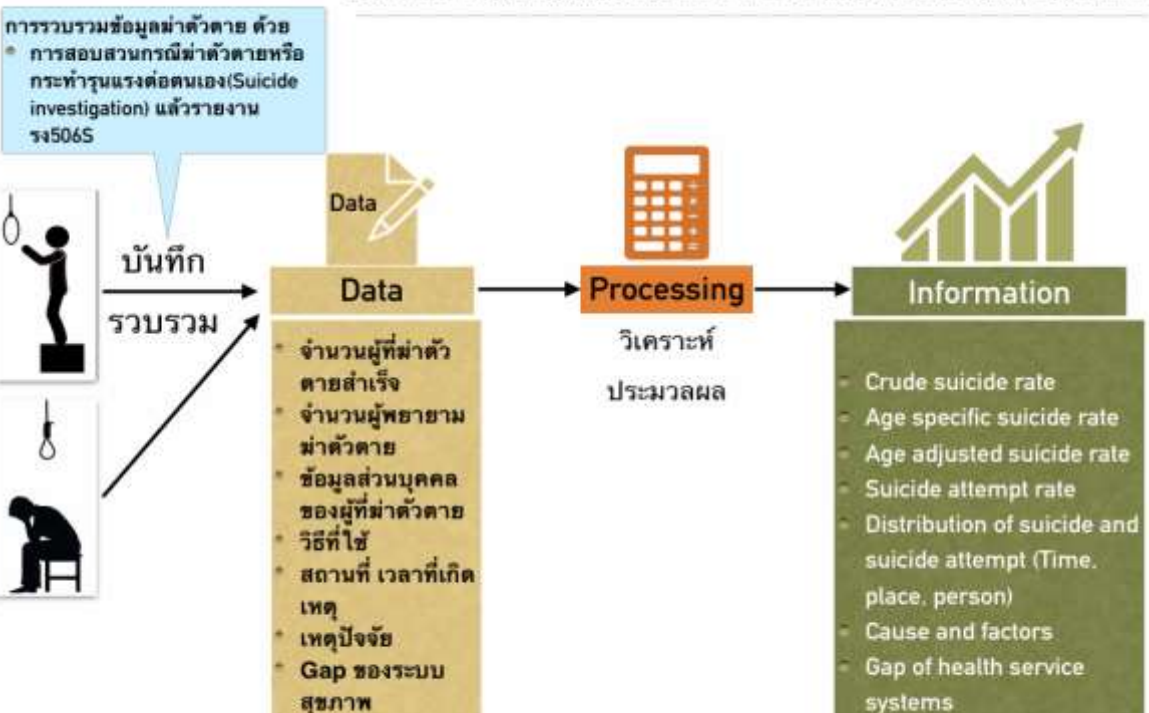

#### DATA AND INFORMATION OF SUICIDE AND SUICIDE ATTEMPTS.

ที่มา จากเอกสารประกอบการบรรยาย นพ.ธรณินทร์ กองสุข, 2567

ผู้ได้รับผลกระทบ

# **ขั้นตอนการบันทึกข้อมูลในระบบรายงานการเฝ้าระวังการทำร้ายตนเอง รง 506 S v.11**

ระบบบันทึกและรายงานการเฝ้าระวังการทำร้ายตนเอง รง 506 S v.11 จะทำการบันทึกข้อมูล เมื่อเกิดอุบัติการณ์ ฆ่าตัวตาย มีการยืนยันการฆ่าตัวตาย และทีมสอบสวน ลงพื้นที่ ทำการรวบรวม สืบค้นข้อมูลที่ได้จากการสังเกต การสอบถาม การสัมภาษณ์ หรือรวบรวม จากแหล่งทุติยภูมิต่างๆ ที่จำเป็น เมื่อได้ข้อมูลสมบูรณ์ครบถ้วย ตามแนวทางการสอบสวน อุบัติการณ์การฆ่าตัวตายและพยายามฆ่าตัวตายแนวใหม่ (นพ.ธรณินทร์ กองสุข, 2567)

## **ส่วนที่ 1 การเข้าสู่ระบบรายงาน ตามสิทธิ์ที่ขออนุมัติเข้ามาใช้งานในระบบฯ**

1.1 สำหรับสมาชิกผู้ทำหน้าที่บันทึกข้อมูล (บุคลากรสาธารณสุขจากหน่วยบริการสาธารณสุข ตั้งแต่ รพ.สต./ รพช. / รพท. / รพศ. / บุคลากรจากหน่วยบริการ สังกัดกรมสุขภาพจิต ผู้ผ่านการอบรมหลักสูตรการสอบสวนอุบัติการณ์ฆ่าตัวตาย และพยายามฆ่าตัวตายแนวใหม่) สามารถใช้งานผ่านเครือข่ายอินเทอร์เน็ต โดยรองรับบราวเซอร์ในส่วนของ Internet Explorer (9-11) Chrome Firefox Safari (เวอร์ชั่นล่าสุด) ผ่านช่องทางที่ URLของ เว็บไซต์ศูนย์เฝ้าระวังป้องกันการ ฆ่าตัวตาย <https://suicidethai.org/report/app-login>

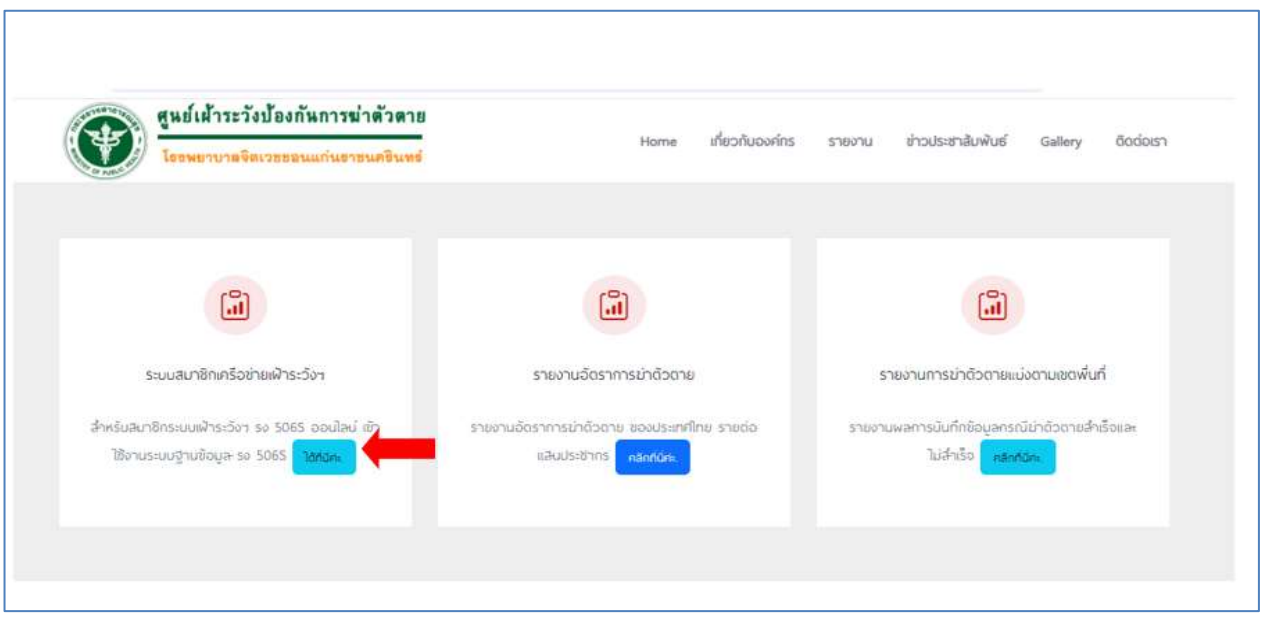

#### 2. ไปคลิกที่ ปุ่ม **Login**

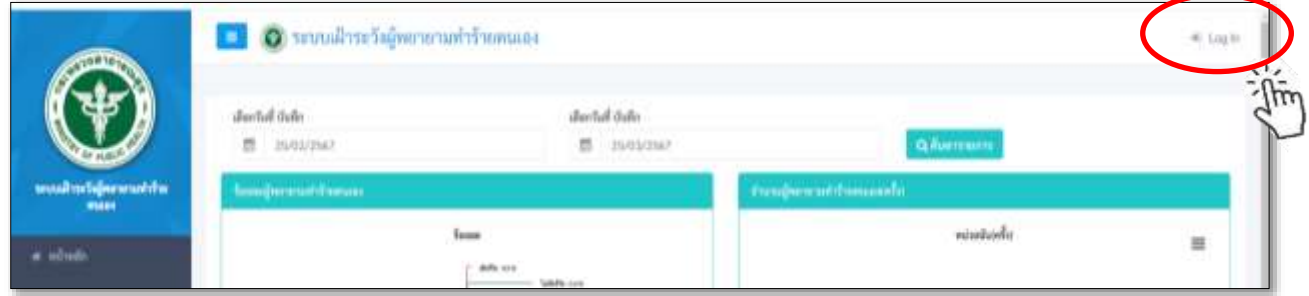

3. หน้าจอ จะปรากฏ กล่องข้อความ เพื่อเข้าสู่ระบบ ด้วยการ Log In ตาม Username และ Password ของท่าน ทำการกดปุ่ม **"เข้าสู่ระบบ**"

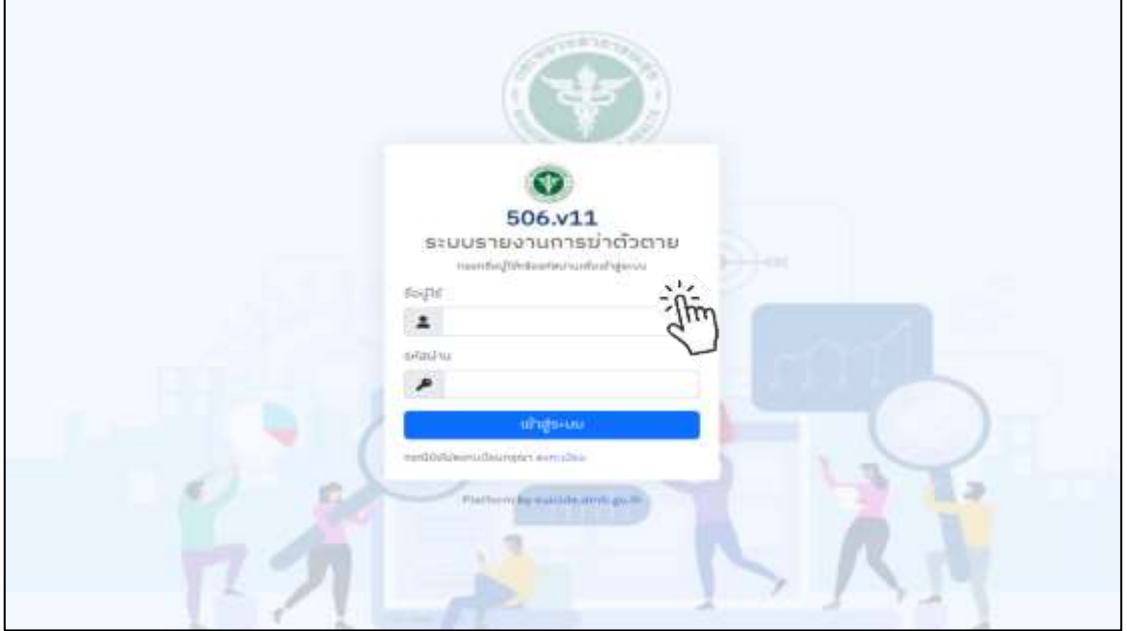

 3.1 **กรณีท่านที่ยังไม่ได้เป็นสมาชิก** ระบบรายงาน รง 506 S ให้ทำการสมัครเป็นสมาชิก ตามกล่องข้อความ "**กรณียังไม่ลงทะเบียน กรุณาลงทะเบียน"**

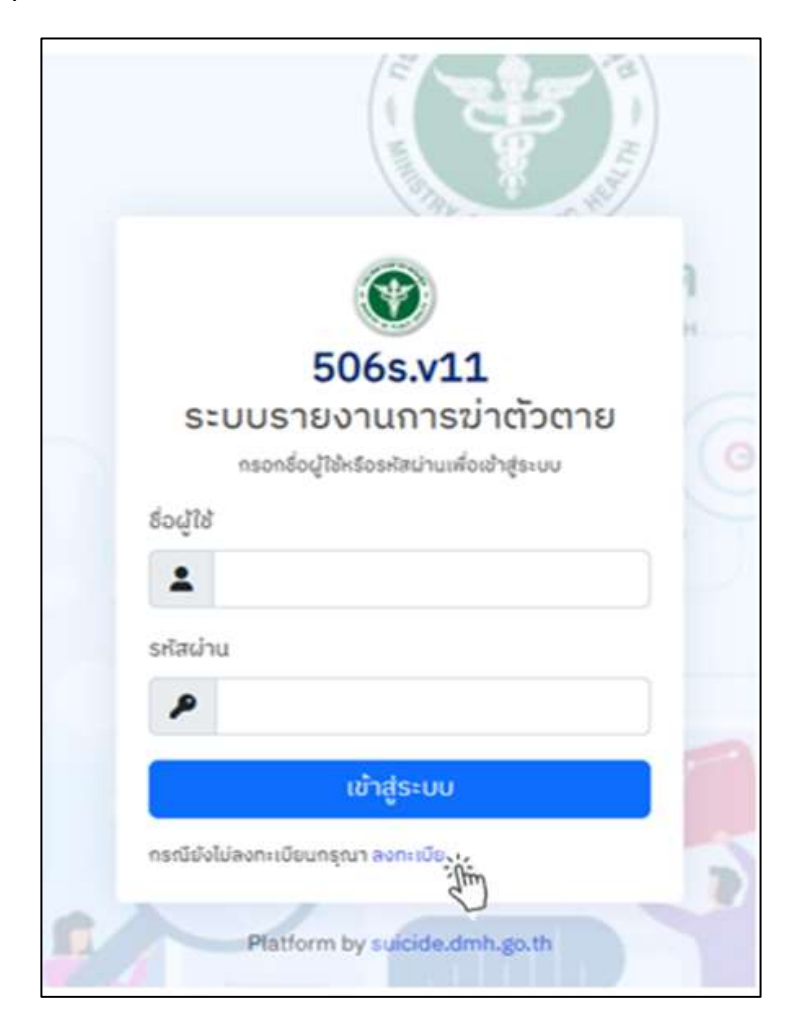

หลังจากนั้น จะปรากฏ platform ปรากฏดังภาพ ให้ดำเนินการบันทึกข้อมูลให้ครบถ้วน และกด **"บันทึก"** 

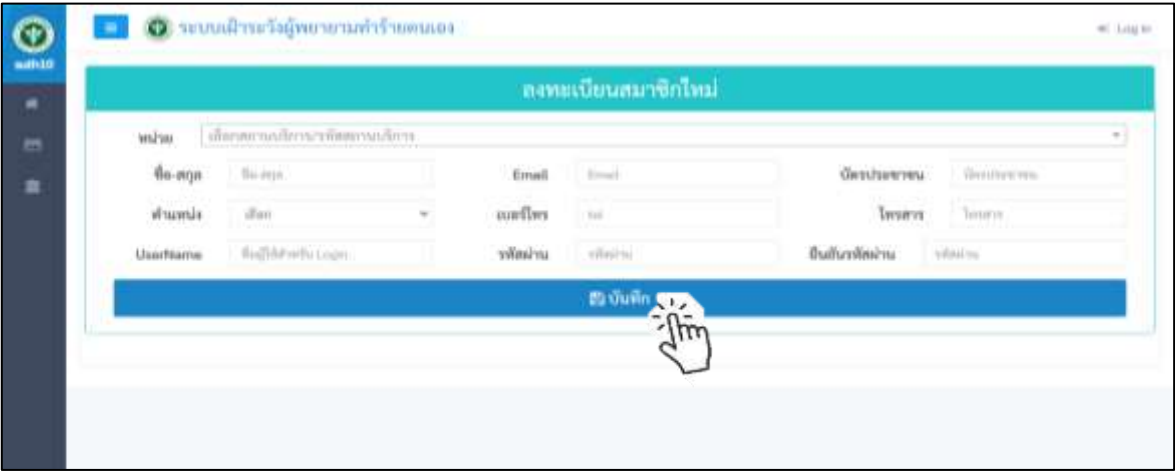

เมื่อระบบการสมัครสมาชิก รง 506 S ดำเนินการตรวจสอบความถูกต้อง จะทำการตอบรับการเข้าเป็นสมาชิก ไปทาง E-mail ที่ระบุไว้ ภายใน 1-2 วันทำการ

3.2 **กรณีที่ท่านเป็นสมาชิกอยู่เดิม** แต่จำรหัสการเข้าระบบ ไม่ได้ สามารถE-mail ไปที่ [Suicidethailand@gmail.com](mailto:Suicidethailand@gmail.com) (แจ้งชื่อ นามสกุล หน่วยงาน ลืมรหัสการเข้าระบบ) ซึ่ง ผู้ดูแลระบบ จะ Reset รหัสผ่านให้ ใหม่ และแจ้งข้อมูลกลับไปยัง E-mail ที่ระบุไว้ ภายใน 1-2 วันทำการ

# **ส่วนที่ 2 การบันทึกข้อมูล**

เมื่อ login เข้าสู่ระบบ เรียบร้อยแล้ว จะปรากฏตามภาพแสดงหน้าจอ ตามภาพ ทำการกดที่กล่องข้อความด้าน ซ้ายมือ **"บันทึก รง.506S V.11"**

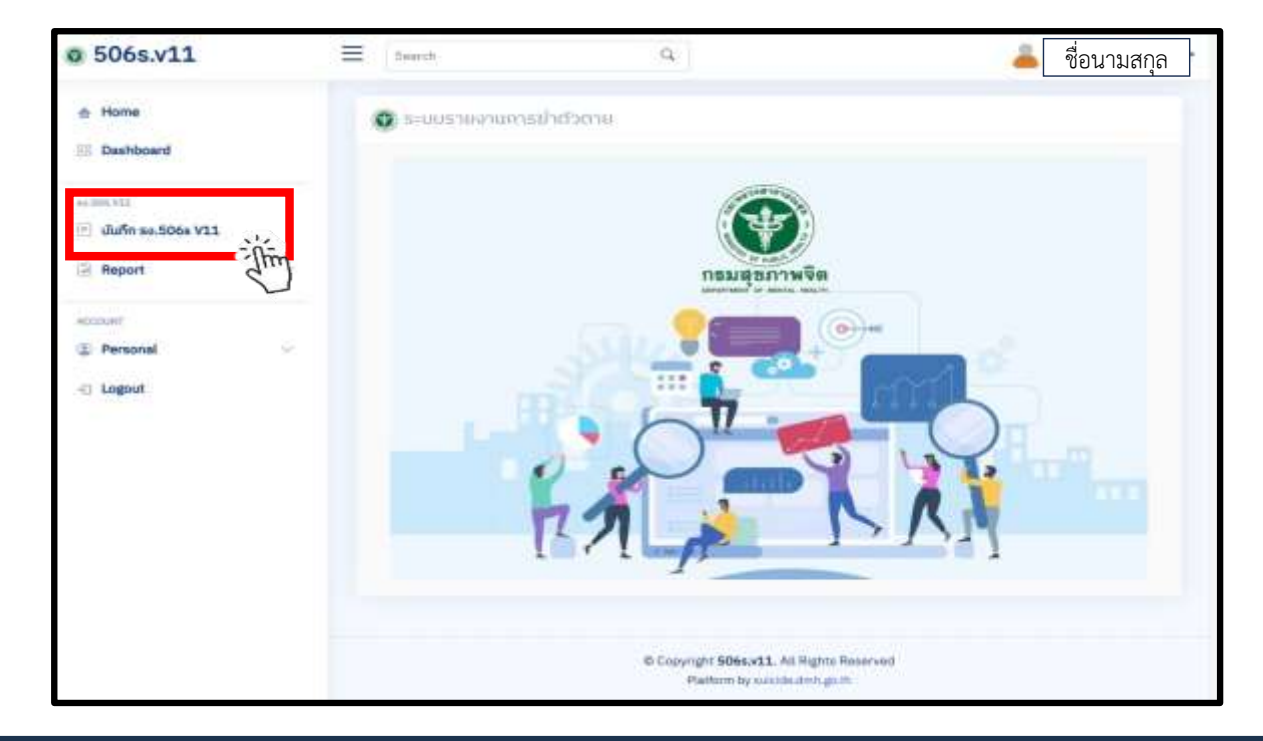

**สิ่งสำคัญ :** การบันทึกข้อมูลจะสมบูรณ์ จะมาจากการรวบรวมข้อมูลตามแนวทางที่ระบุไว้ คู่มือ "การสอบสวนอุบัติการณ์ฆ่าตัวตายและพยายามฆ่าตัวตายแนวใหม่ โดย นายแพทย์ธรณินทร์ กองสุข (2567)

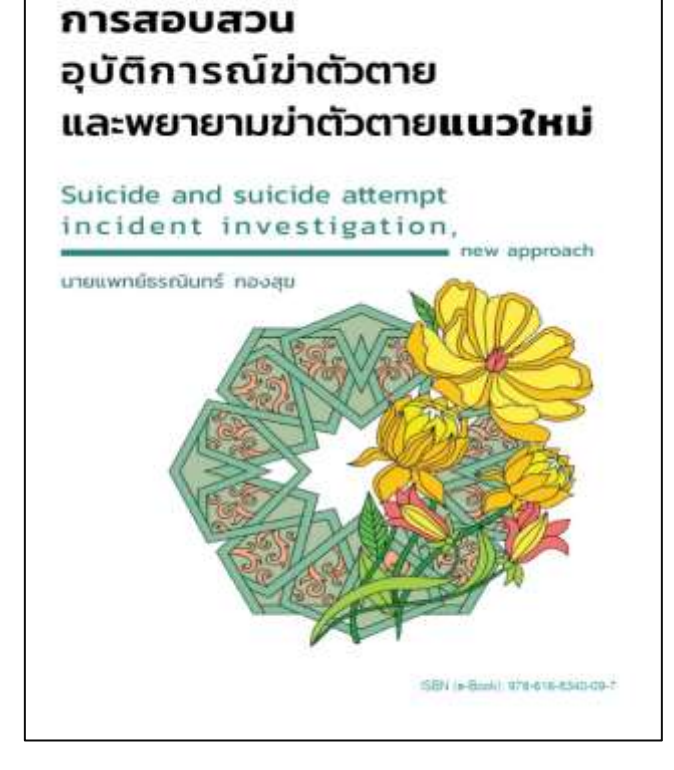

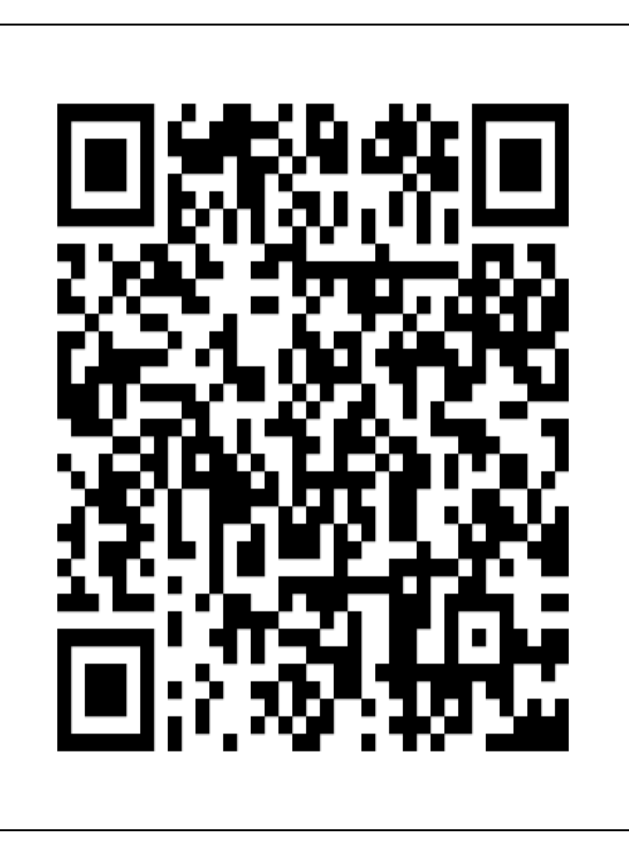

องค์ประกอบ แบบรายงานการเฝ้าระวังการทำร้ายตนเอง รง. 506 S v.11 นี้ ประกอบด้วย

- 1. ข้อมูลทั่วไป
- 2. รายละเอียดของการกระทำรุนแรงต่อตนเอง
- 3. การยืนยันวินิจฉัย Self directed violence or suicide
- 4. ปัจจัยต่างๆที่เกี่ยวข้อง
- 5. ข้อมูลระบบสุขภาพในพื้นที่ที่เกิดเหตุการณ์และในช่วงเวลาที่เกิดเหตุ
- 6. การค้นหาผู้ได้รับผลกระทบจากเหตุการณ์ที่ต้องเยียวยาจิตใจและผู้ที่มีความเสี่ยงต่อการฆ่าตัวตายที่ ต้องเฝ้าระวัง
- 7. การช่วยเหลือผู้พยายามฆ่าตัวตายหรือกระทำรุนแรงต่อตนเอง กรณีไม่เสียชีวิต โดยทีม MCATT หรือ ทีมสุขภาพจิตที่รับผิดชอบ
- 8. ข้อเสนอแนะในการควบคุมป้องกันและแก้ไขปัญหา
- 9. ส่วนท้ายการบันทึก

# **ส่วนที่ 2.1 (ขั้นตอนที่ 1: ข้อมูลทั่วไป)**

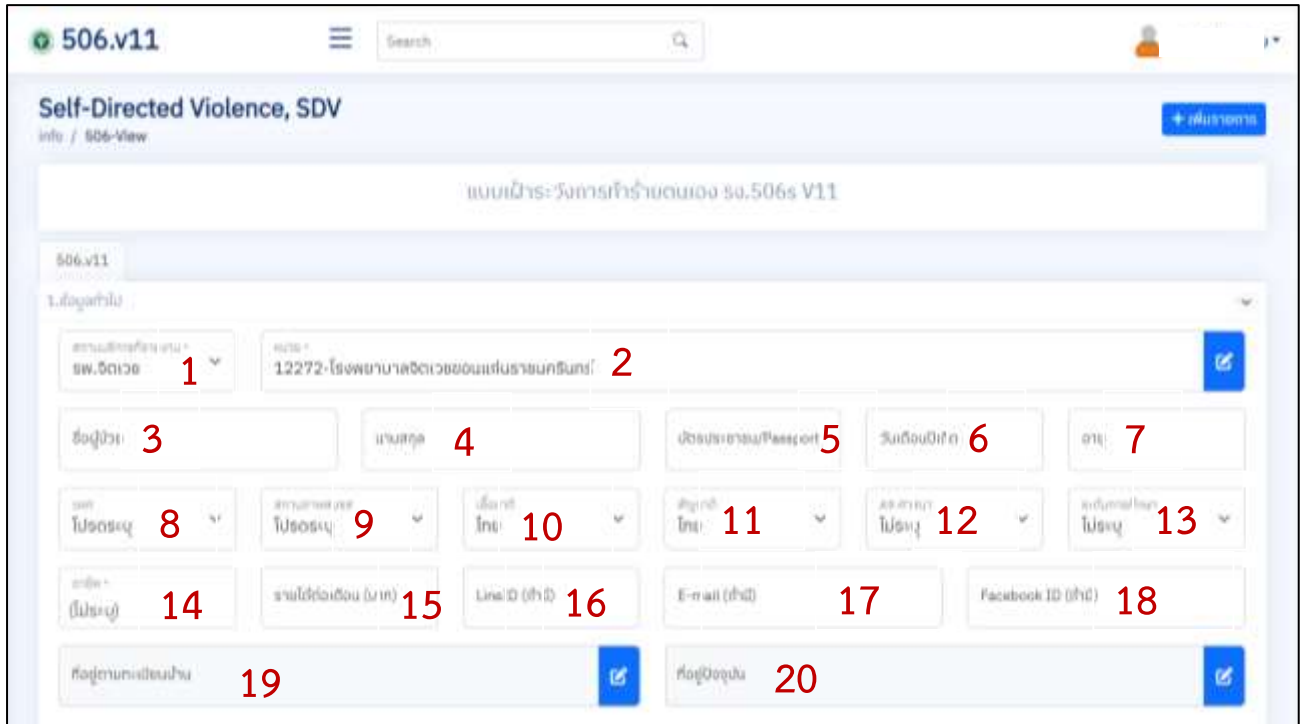

**1. สถานบริการที่รายงาน\***: กดที่สัญลักษณ์ V แล้วเลือกข้อความตามสถานบริการที่รายงาน

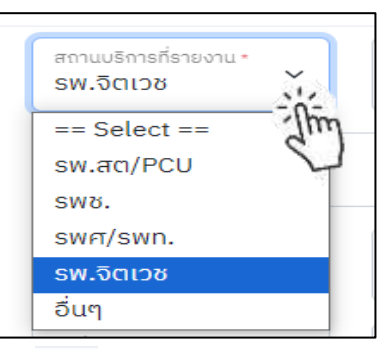

**2.หน่วย** : กดที่สัญลักษณ์ แล้วพิมพ์รหัสถานบริการ 5 หลักของผู้บันทึกข้อมูล หรือ พิมพ์ชื่อหน่วยสถาน บริการ แล้วกดไปที่กล่องข้อความ "**ค้นหา**"และกด **"เลือกใช้**"

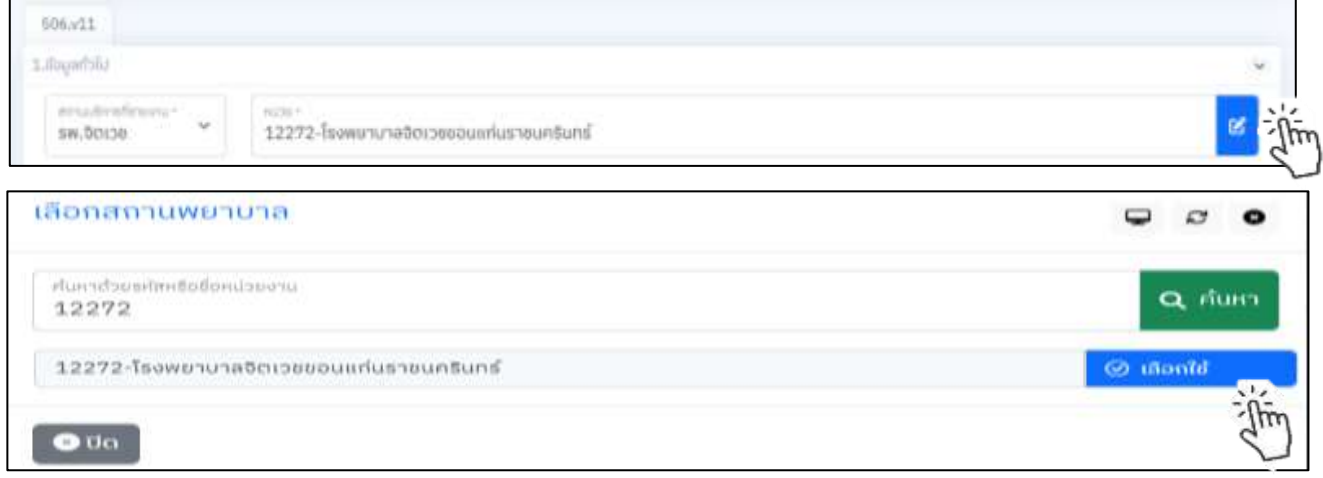

**3. ชื่อผู้ป่วย** : พิมพ์ชื่อผู้ป่วย \* จำเป็นต้องลงให้ครบถ้วน หากไม่ลง ระบบจะไม่บันทึกข้อมูล **และไม่ต้อง**

 **พิมพ์ คำว่า นาง นางสาว นาย**

**4. นามสกุล :** พิมพ์นามสกุลผู้ป่วย \* จำเป็นต้องลงให้ครบถ้วน หากไม่ลง ระบบจะไม่บันทึกข้อมูล

**5. บัตรประชาชน :** พิมพ์เลขบัตรประจำตัวประชาชน 13 หลัก \* จำเป็นต้องลงให้ครบถ้วน หากไม่ลง ระบบจะไม่ บันทึกข้อมูล

**6. วัน เดือน ปี เกิด :** เลือก วัน เดือน ปี เกิด ของผู้ป่วย จากปฏิทินที่กำหนดมาให้

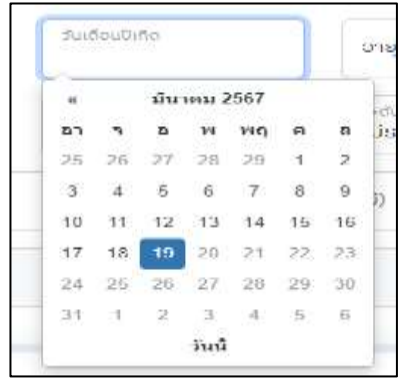

**7. อายุ** : พิมพ์อายุเป็นตัวเลข หรือ กดสัญลักษณ์ เพื่อเลือกอายุที่ต้องการ

**8. เพศ** : กดที่สัญลักษณ์ V ของเพศสภาพตามข้อมูลที่ได้จากการสัมภาษณ์ /เก็บข้อมูล

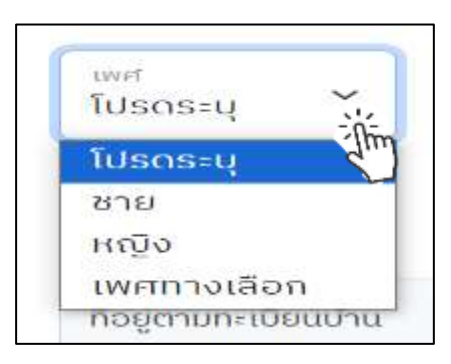

**9. สถานภาพสมรส :** กดที่สัญลักษณ์ V เพื่อระบุสถานภาพตามข้อมูลที่ได้จากการสัมภาษณ์ /เก็บข้อมูล

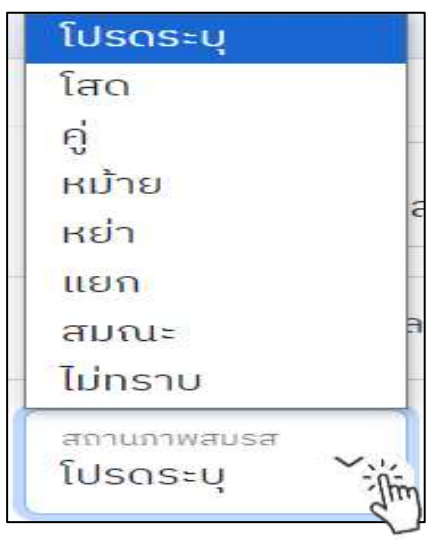

ไทย **I**ussu อังกฤษ ปอร์ตุเกส เนเธอร์แลนด์ เยอรมัน ผรั่งเศส เดนมาร์ก สวีเดน สวีสเซอร์แลนด์ อิตาลี นอร์เวย์ ออสเตรีย ไอร์แลนด์ ฟินแลนด์ เบลเยี่ยม เสปญ รัสเซีย โปแลนด์ เชื่อยาดิ angena ไทย ไทย  $\frac{1}{2}$ 

**10. เชื้อชาติ:** กดที่สัญลักษณ์ V เพื่อระบุเชื้อชาติตามข้อมูลที่ได้จากการสัมภาษณ์ /เก็บข้อมูล

**11. สัญชาติ:** กดที่สัญลักษณ์ V เพื่อระบุสัญชาติตามข้อมูลที่ได้จากการสัมภาษณ์ /เก็บข้อมูล

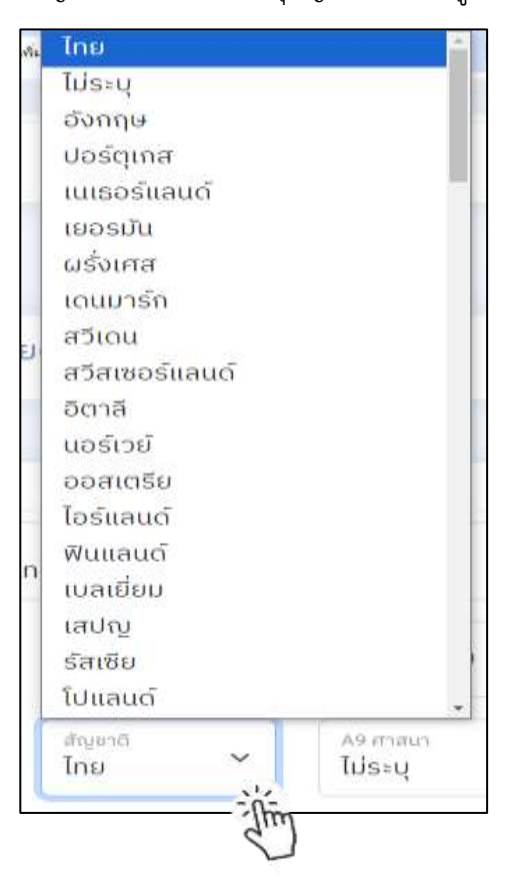

**12. ศาสนา :** กดที่สัญลักษณ์ V เพื่อระบุศาสนาตามข้อมูลที่ได้จากการสัมภาษณ์ /เก็บข้อมูล

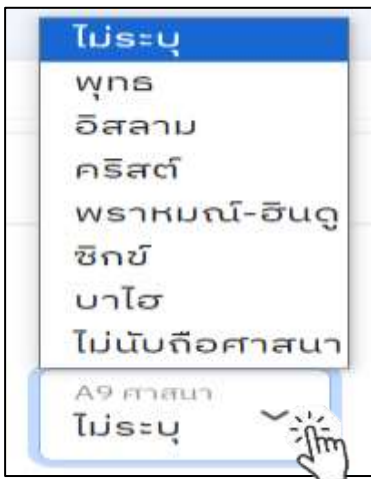

**13. ระดับการศึกษา** : กดที่สัญลักษณ์ V เพื่อระบุระดับการศึกษา

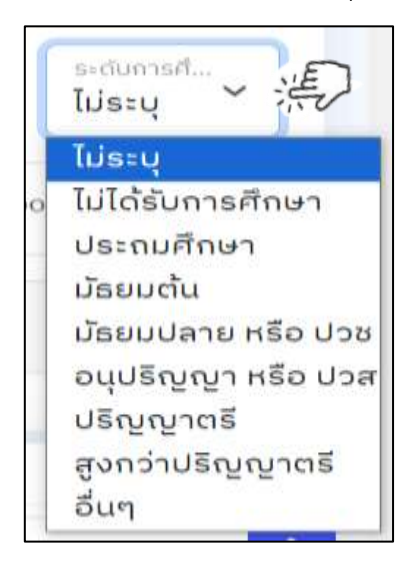

**14. อาชีพ\*** : กดที่กล่องข้อความ เพื่อระบุอาชีพ (อาชีพหลัก) \*จำเป็นต้องลงให้ครบถ้วน หากไม่บันทึก ระบบจะไม่ ทำการบันทึกข้อมูลรายงานนี้ได้

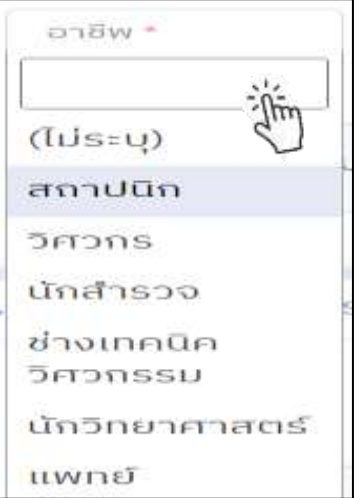

\*หมายเหตุ ประเภทของอาชีพอ้างอิงจาก กลุ่มอาชีพของ HDC (Health data center)

- **15. รายได้ต่อเดือน(บาท)** : พิมพ์ตัวเลขที่ต้องการระบุ
- **16. Line ID** : ถ้ามีให้ระบุด้วยการพิมพ์ลงในกล่องข้อความ
- **17. E-mail** : ถ้ามีให้ระบุด้วยการพิมพ์ลงในกล่องข้อความ
- **18. Facebook** : ถ้ามี ให้ระบุด้วยการพิมพ์ลงในกล่องข้อความ
- **19. ที่อยู่ตามทะเบียนบ้าน** : กดที่สัญลักษณ์แล้วจะปรากฏตามภาพด้านล่าง หลังจากนั้น กดปุ่ม **"เพิ่มที่อยู่"**

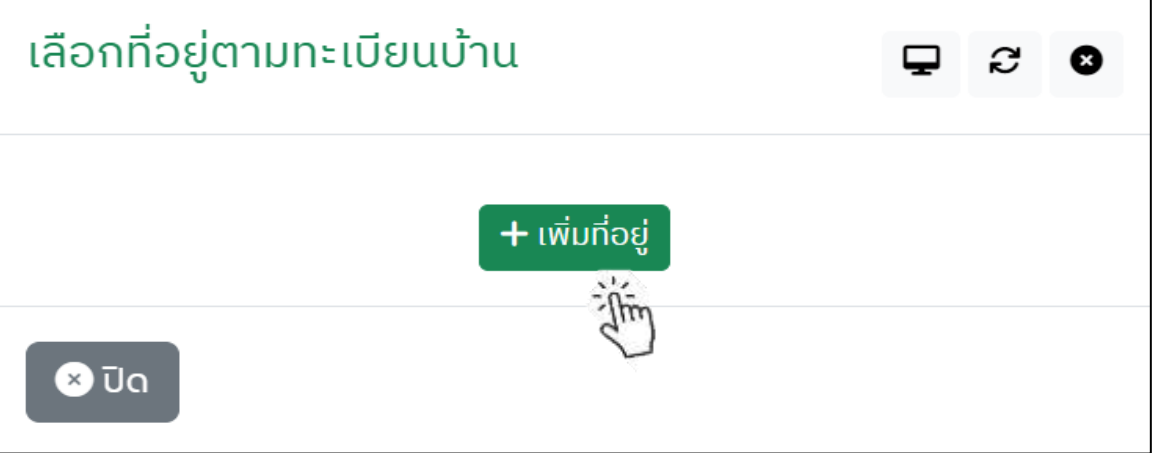

หลังจากนั้นจะปรากฏตามภาพด้านล่าง ให้พิมพ์บ้านเลขที่ หมู่ ซอย **สำหรับ การบันทึก ตำบล/อำเภอ / จังหวัด /รหัสไปรษณีย์**ให้พิมพ์ชื่อ ตำบล อำเภอ จังหวัด และกดปุ่ม **"ค้นหา"** ระบบจะปรากฎ list เมนู ตำบล/อำเภอ /จังหวัด /รหัสไปรษณีย์

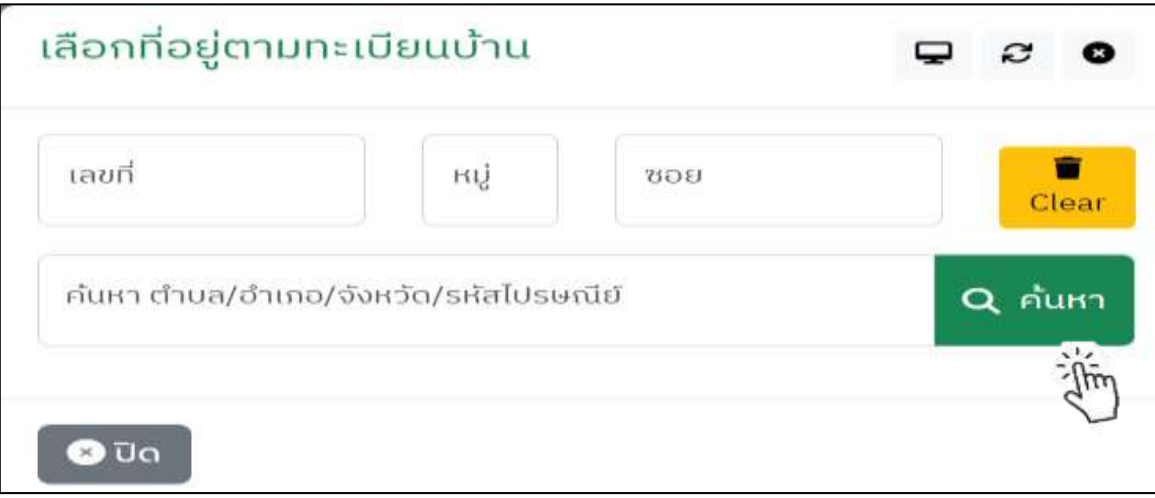

เมื่อระบุที่อยู่เรียบร้อยแล้ว กดปุ่ม **"เลือกใช้"**

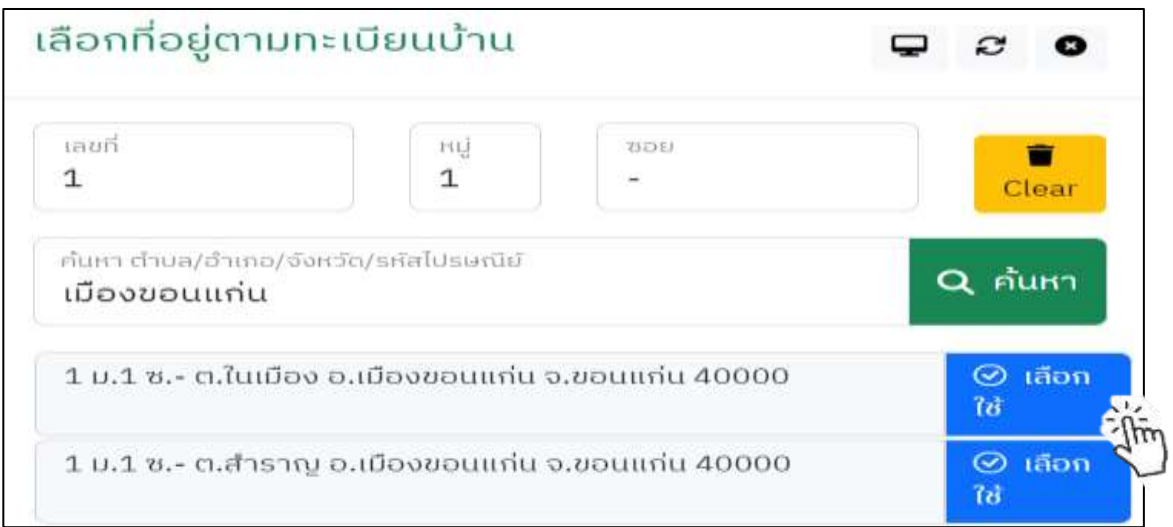

**20. ที่อยู่ปัจจุบัน** : กดที่สัญลักษณ์จะปรากฏตามภาพด้านล่าง หากเป็นที่อยู่เดียวกับทะเบียนบ้าน

กดปุ่ม **"เลือกใช้"** แต่หากไม่ใช่ ให้กดปุ่ม **"เพิ่มที่อยู่"** และทำตามขั้นตอนในข้อ 19

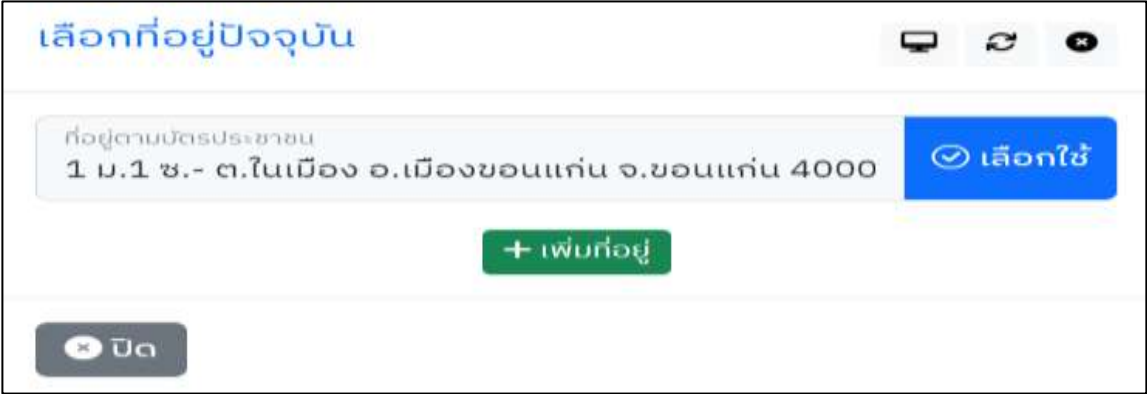

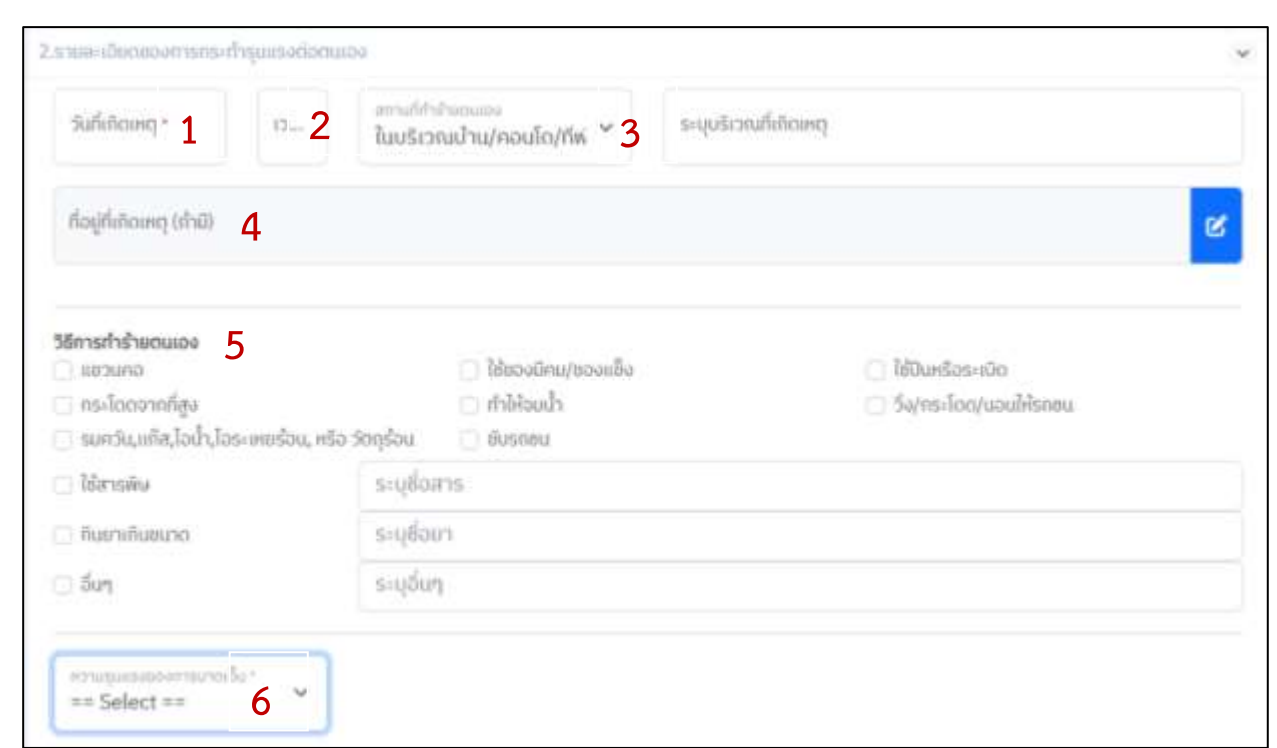

**ส่วนที่ 2.2 (ขั้นตอนที่ 2 : รายละเอียดของการกระทำรุนแรงต่อตนเอง)**

**1. วันที่เกิดเหตุ\*** : เลือกวัน เดือน ปี ที่เกิดเหตุ(วันที่ลงมือทำร้ายตนเองไม่ใช่ วันที่เสียชีวิต) ได้จากปฏิทินที่กำหนด มาให้ \* จำเป็นต้องลงให้ครบถ้วน **หากไม่ระบุ ระบบจะไม่ทำการบันทึกข้อมูล**

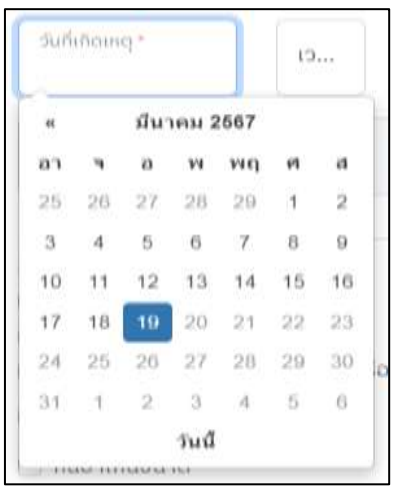

**2. เวลา** : พิมพ์เวลา เป็น ชั่วโมง และนาที เช่น 09.00 , 13.30 , 21.10 เป็นต้น กรณีที่ไม่ทราบเวลาแน่ชัดให้ ประมาณการจากเวลาที่ลงมือทำร้ายตนเองจากการสัมภาษณ์ /เก็บข้อมูล

**3. สถานที่ทำร้ายตนเอง** : กดที่สัญลักษณ์ V เพื่อระบุสถานที่ทำร้ายตนเอง หลังจากนั้น ให้เพิ่มเติมรายละเอียด ของบริเวณที่เกิดเหตุด้วยการพิมพ์ข้อความลงในกล่องข้อความตามภาพด้านล่าง

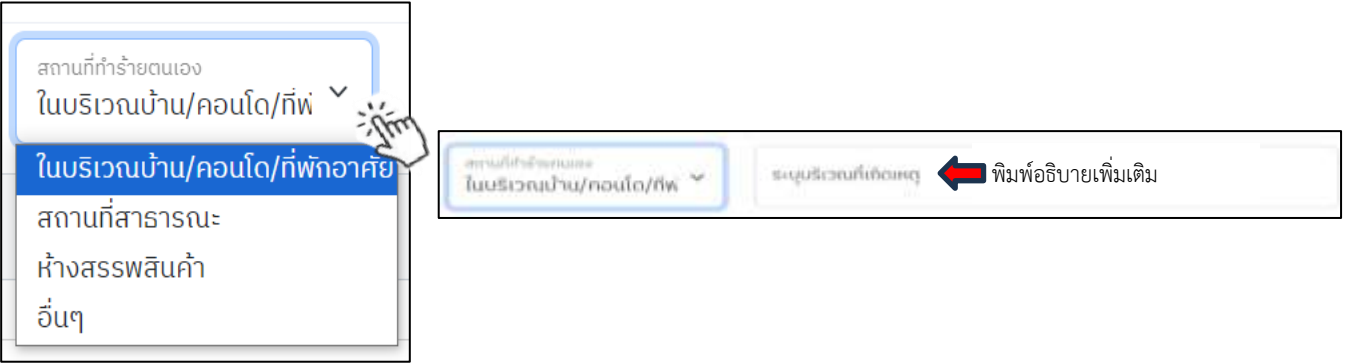

ตัวอย่างเช่น เลือก ห้างสรรพสินค้า ......(พิมพ์อธิบายระบุบริเวณที่เกิดเหตุ)....บริเวณลานจอดรถของห้างสรรพสินค้า ชั้น 5 ของอาคาร เป็นต้น

**4.ที่อยู่ที่เกิดเหตุ(ถ้ามี)** :กดที่สัญลักษณ์แล้วจะปรากฏตามภาพด้านล่าง หลังจากนั้น กดปุ่ม **"เพิ่มที่อยู่"**

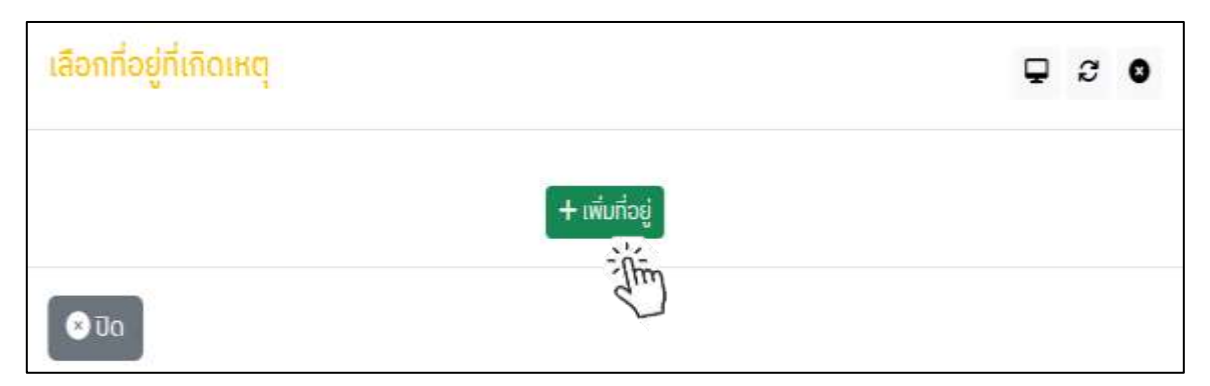

จะปรากฏตามภาพด้านล่าง ให้ทำการพิมพ์บ้านเลขที่ หมู่ ซอย และพิมพ์ ค้นหา ชื่อตำบล/อำเภอ/จังหวัด และ กดปุ่ม **"ค้นหา"** เป็นวิธีการเช่นเดียวกับการลงทะเบียนบ้าน (หน้า 11)

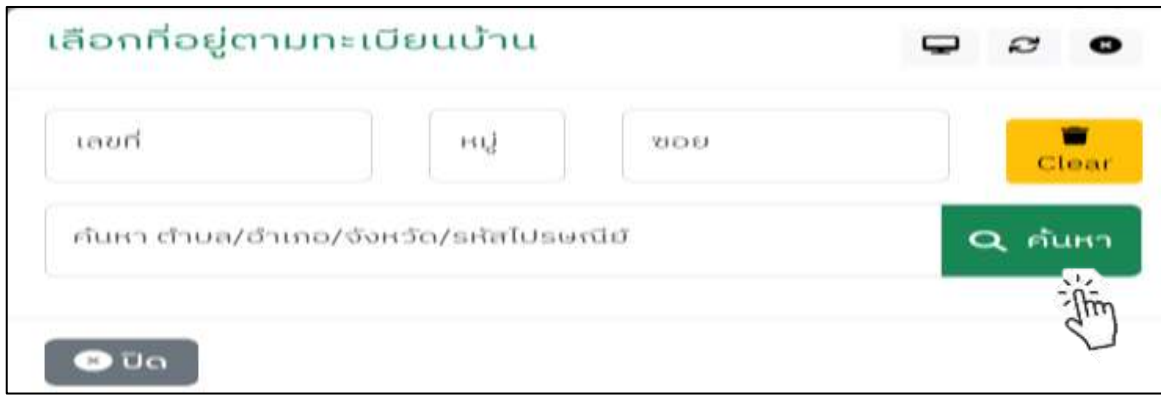

**5. วิธีการทำร้ายตนเอง** : เลือก วิธีการที่ทำร้ายตนเอง ในกล่องข้อความ กรณีที่เป็นวิธีของการใช้สารพิษ/ กินยาเกินขนาด/อื่นๆ และพิมพ์ระบุชื่อสารพิษ ชนิดของยา ปริมาณ ที่ใช้ในการทำร้ายตนเองในครั้งนี้

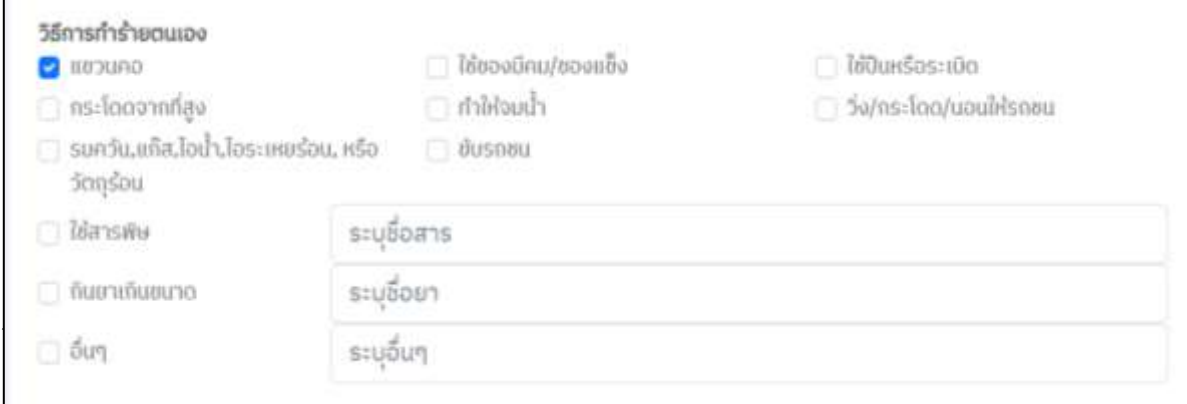

**6.ความรุนแรงของการบาดเจ็บ**\* : กดที่สัญลักษณ์ V เพื่อระบุความรุนแรงของการบาดเจ็บ

\* จำเป็นต้องลงให้ครบถ้วน หากไม่ลง ระบบจะไม่อนุมัติให้บันทึกข้อมูล

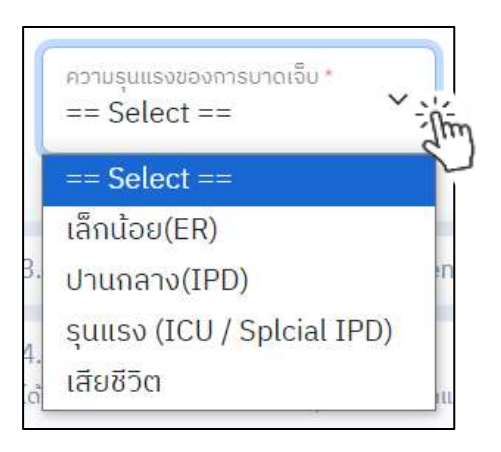

# **ส่วนที่ 2.3 (ขั้นตอนที่ 3: การยืนยันวินิจฉัย Self directed violence or suicide)**

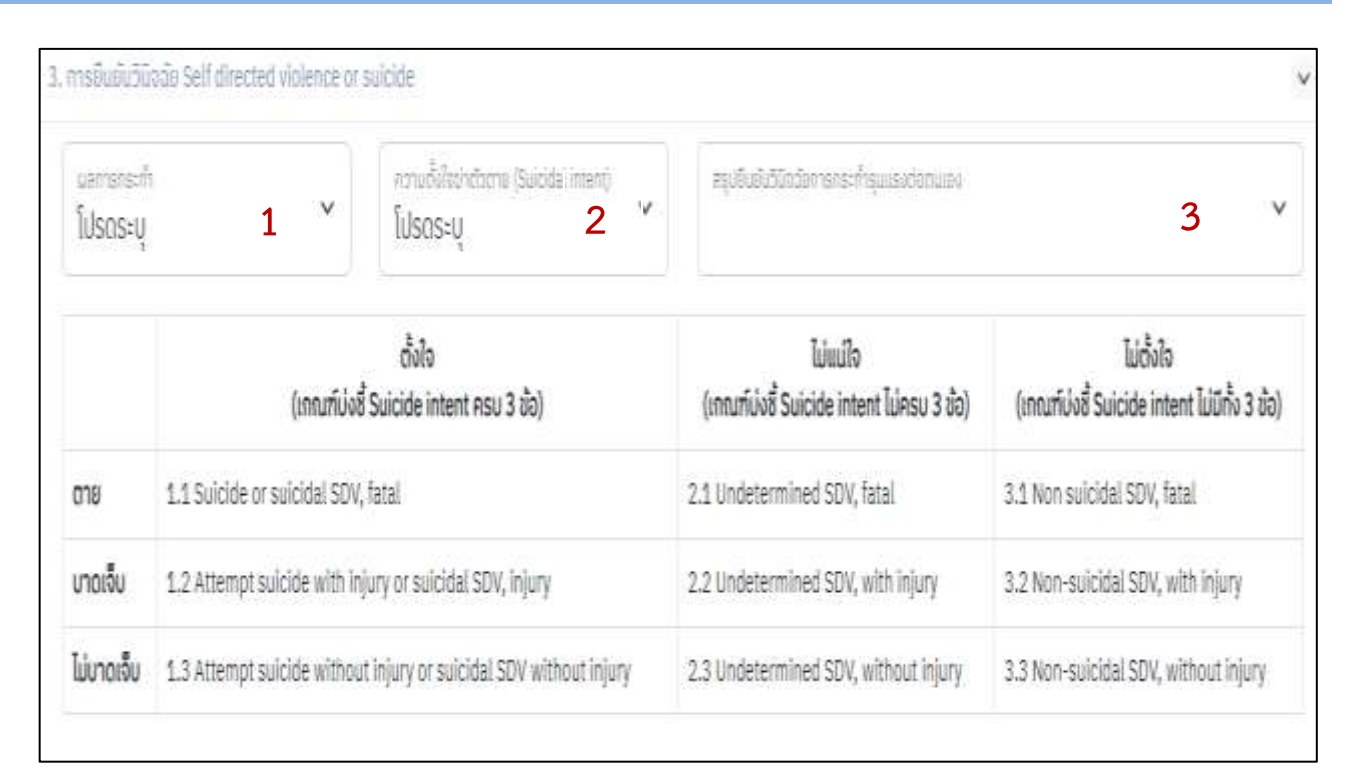

**1.ผลการกระทำ** : กดที่สัญลักษณ์ V เพื่อระบุผลของการกระทำ

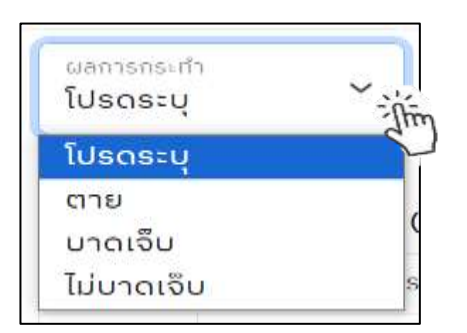

**2.ความตั้งใจฆ่าตัวตาย (Suicidal intent)** : กดที่สัญลักษณ์ V เพื่อระบุความตั้งใจฆ่าตัวตาย

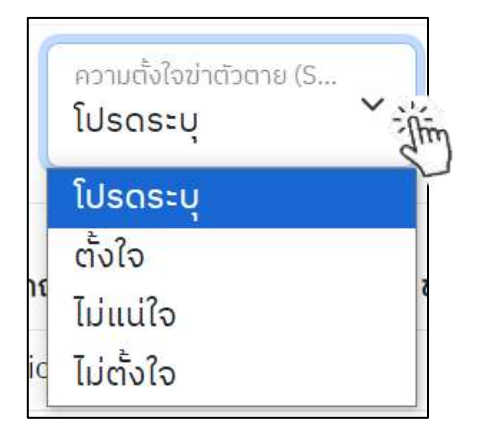

**3.สรุปยืนยันวินิจฉัยการกระทำรุนแรงต่อตนเอง** : เมื่อทำการเลือกข้อความในข้อ 1 ผลการกระทำ และข้อ 2 ความตั้งใจฆ่าตัวตาย เป็นที่เรียบร้อยแล้ว กล่องข้อความ "สรุปยืนยันวินิจฉัยการกระทำรุนแรงต่อตนเอง " (ข้อ 3) จะสรุปผลอัตโนมัติ

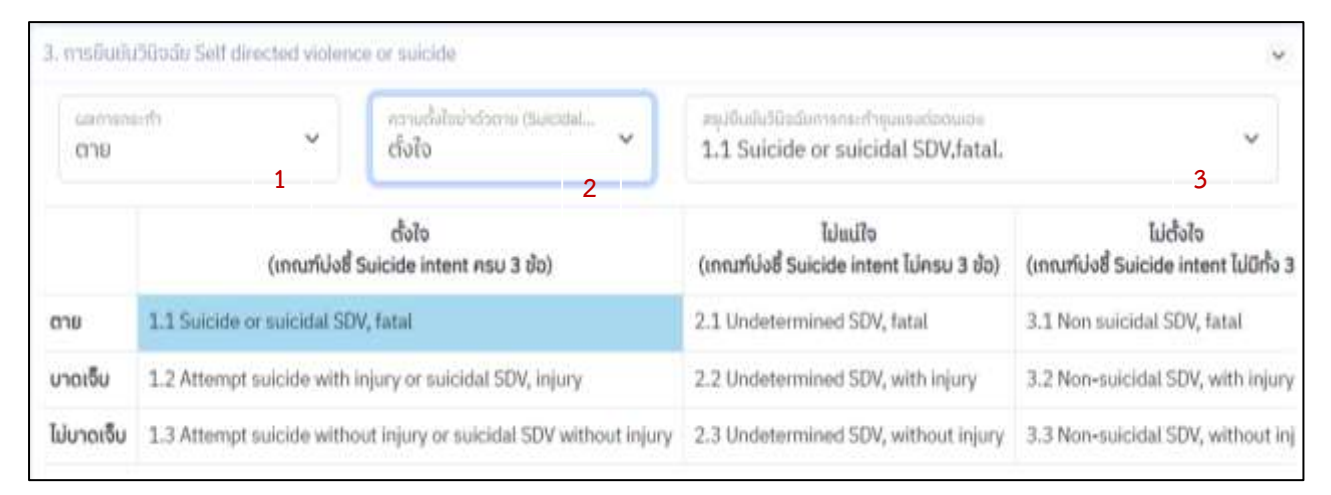

# **ส่วนที่ 2.4 (ขั้นตอนที่4: ปัจจัยต่างๆที่เกี่ยวข้อง)**

# **4.1 ปัจจัยกระตุ้นให้เกิดการกระทำรุนแรงต่อตนเองในครั้งนี้**

ประกอบด้วย 5 หัวข้อย่อย ได้แก่

- A. ประสบปัญหาชีวิตหรือเหตุการณ์วิกฤตฯ
- B. อาการของโรคจิตเวชหรือเจ็บป่วยทางจิตกำเริบ
- C. เกิดพิษหรือสารเสพติดที่เสพ
- D. รับรู้ข่าวการฆ่าตัวตาย
- E. อื่นๆ

#### **A .ประสบปัญหาชีวิตหรือเหตุการณ์วิกฤต**

เมื่อทีมสอบสวนโรค confirm ว่า วิกฤติชีวิตนี้ เป็น Trigger ทำให้ case รู้สึกพ่ายแพ้ล้มเหลว หรือ ้อับอายขายหน้าและอับจนหนทางแก้ไข จนนำไปสู่การคิดฆ่าตัวตาย ให้ทำการ <mark>• </mark> หน้าข้อความตามข้อมูลที่ได้ จากการเก็บข้อมูล /การสัมภาษณ์

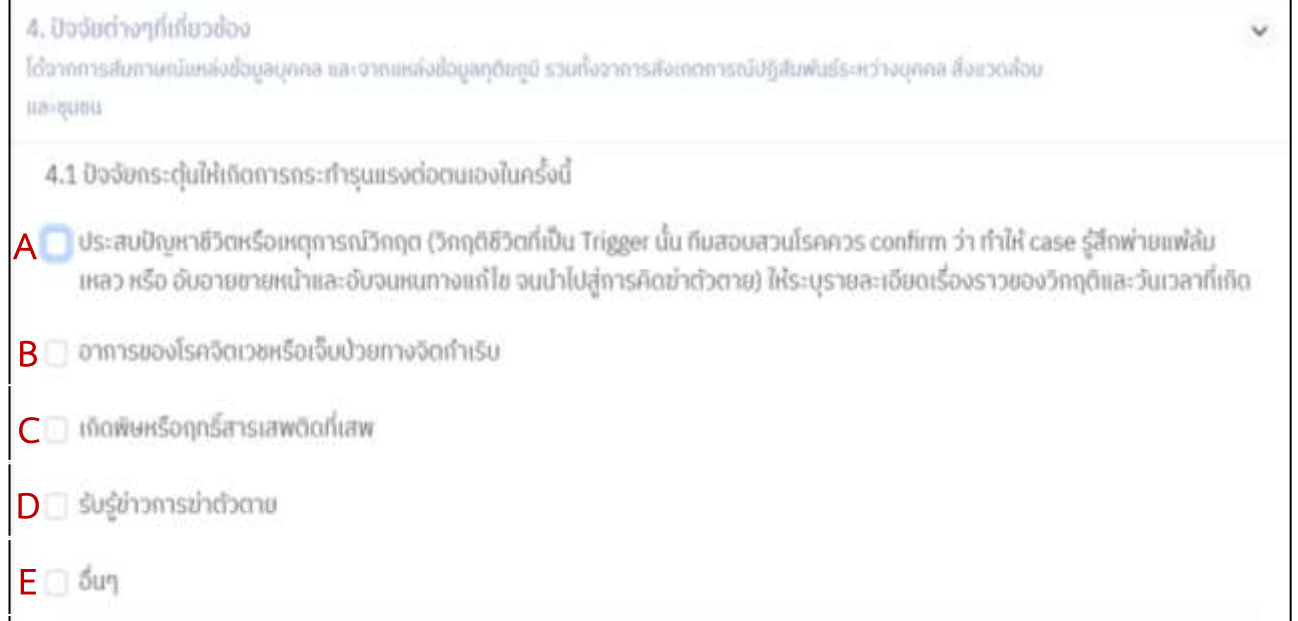

และเมื่อกดเลือก ปัจจัยประสบปัญหาชีวิตประสบปัญหาชีวิตหรือเหตุการณ์วิกฤต จะปรากฏข้อความกลุ่ม ประเภท กลุ่มปัญหาชีวิตหรือเหตุการณ์วิกฤต

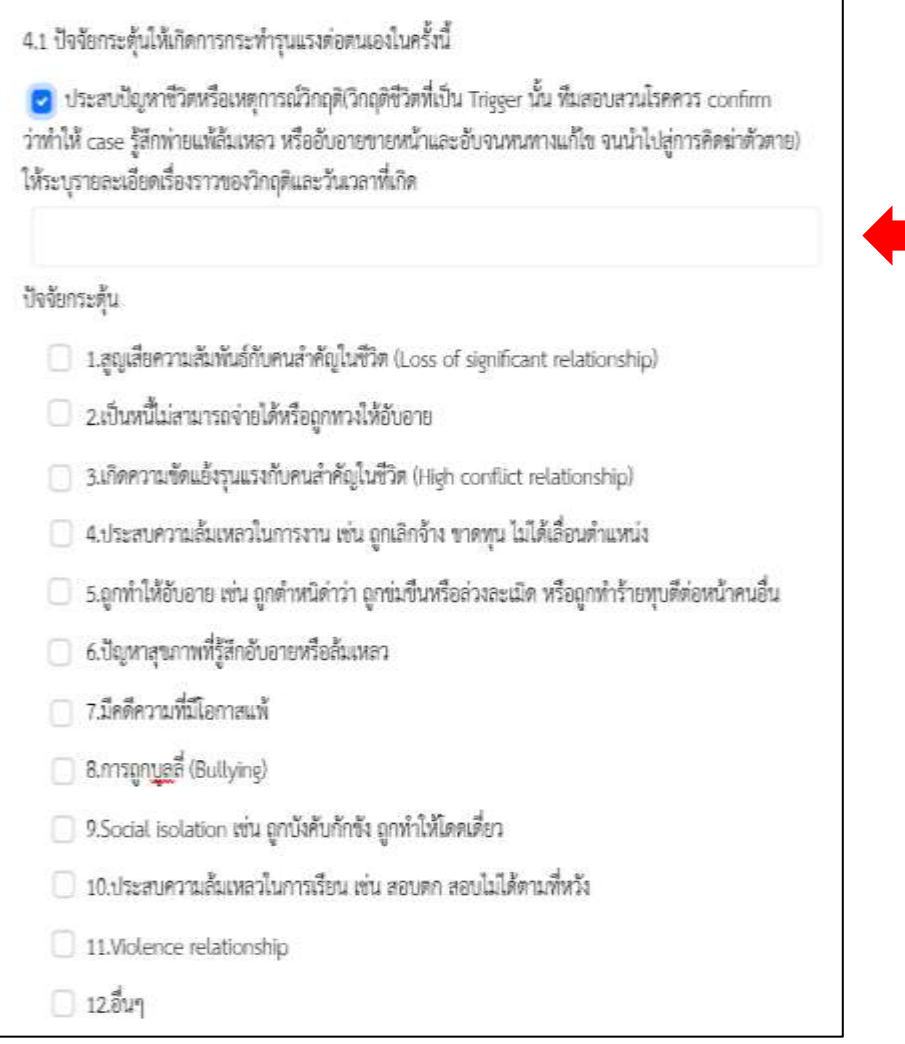

**v**

ให้เลือกกล่องข้อความ จากนั้น พิมพ์ ข้อความรายละเอียดของเหตุการณ์ลง ในกล่องข้อความย่อยถึงรายละเอียด เหตุการณ์วิกฤติและวันเวลาที่เกิด

#### **B .อาการของโรคทางจิตเวชหรือเจ็บป่วยทางจิตกำเริบ**

เลือก ในกล่องข้อความอาการโรคทางจิตเวชหรือการเจ็บป่วยทางจิตกำเริบ หลังจากนั้นเลือก โรคที่เป็น ี สาเหตุทำให้อาการของโรคจิตเวชฯ แล้วคลิกที่ <mark>e เ</mark>พื่อทำการค้นหา รหัสการวินิจฉัยโรค

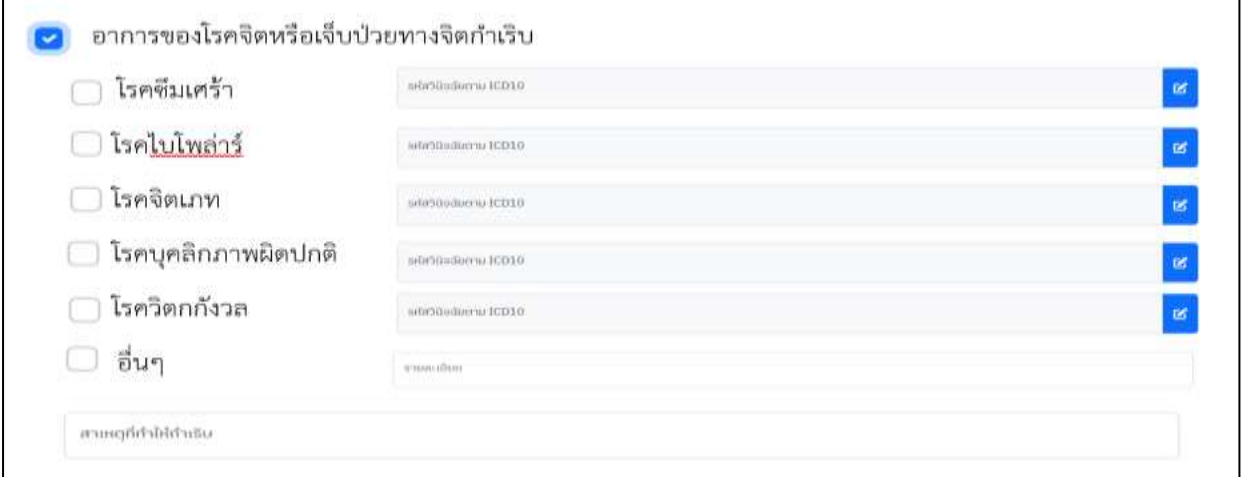

**ระบบ** จะปรากฏ กล่องข้อความ ตามภาพด้านล่าง ให้พิมพ์ข้อความชื่อโรค หรือ รหัส ICD10 ภาษาอังกฤษที่ ต้องการค้นหา จากนั้น กดข้อความ **"ค้นหา"**

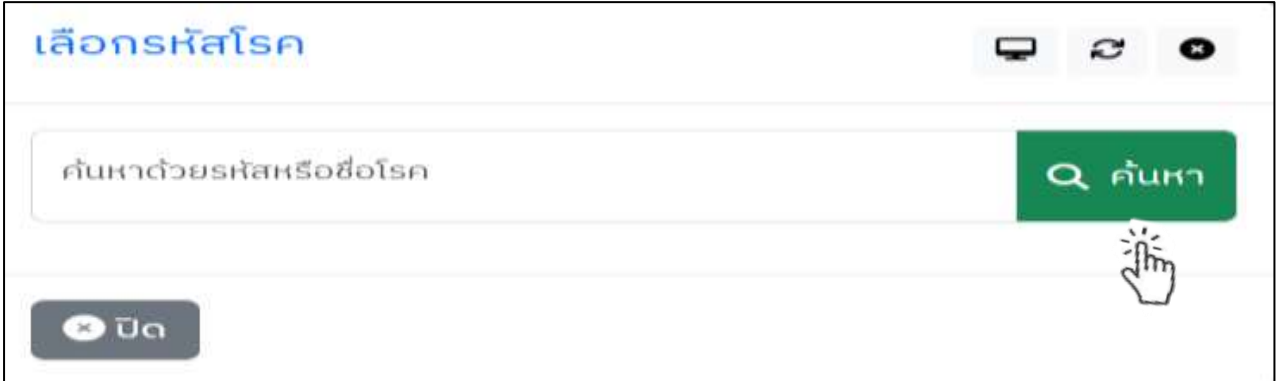

เมื่อระบุชื่อโรค หรือรหัสโรคเรียบร้อยแล้ว กดปุ่ม **"เลือกใช้"** หลังจากนั้น พิมพ์สาเหตุที่ทำให้กำเริบในกล่อง ข้อความ **"สาเหตุที่ทำให้กำเริบ"**

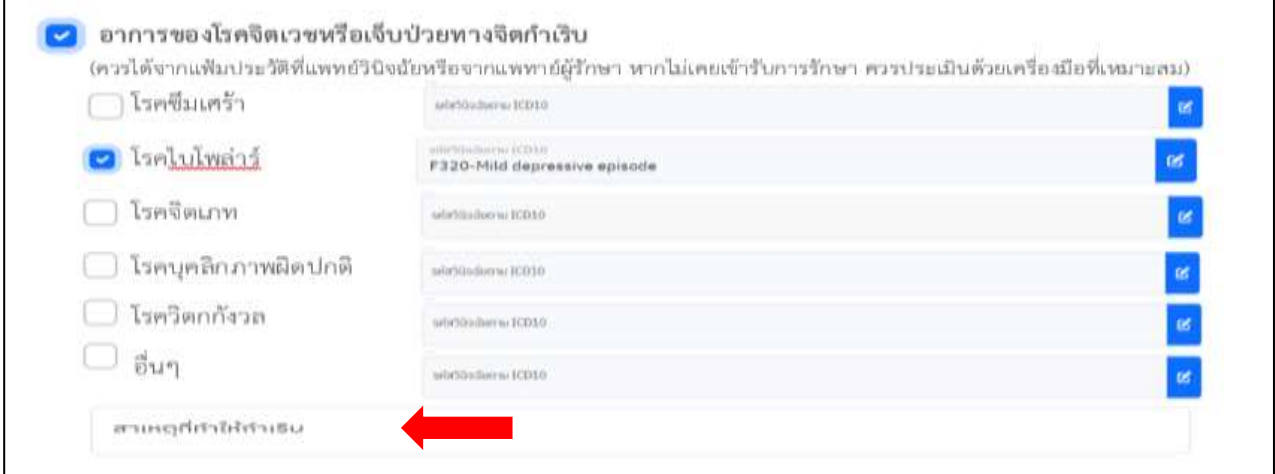

# **C.เกิดพิษหรือฤทธิ์สารเสพติด (สุราและยาเสพติด)**

เลือก ในกล่องข้อความ พร้อมทั้ง พิมพ์อธิบายรายละเอียดชนิดของสารเสพติด ปริมาณการเสพ / ชนิดของ สุรา /ปริมาณการดื่มในช่วงก่อนการเกิดเหตุ ลงในกล่องข้อความ **" ชนิดของสารเสพติด"**

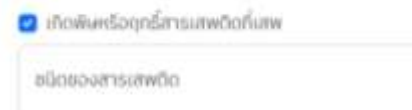

#### **D.รับรู้ข่าวการฆ่าตัวตาย**

เลือก ในกล่องข้อความ พร้อมทั้ง พิมพ์อธิบายรายละเอียด เช่น ข่าวการฆ่าตัวตายของบุคคลที่รัก แหล่งข่าว การเสพข่าว จากทีวี โซเชียลมีเดีย ความถี่ของการเสพข่าว เป็นต้น ในช่วงก่อนการเกิดเหตุ ลงในกล่องข้อความ **"รายละเอียด"**

**D** supiromaindoma รายละเอียด

**E .อื่นๆ** เลือก ในกล่องข้อความ พร้อมอธิบายรายละเอียด หากยังคงมีประเด็นสำคัญและเป็นสาระสำคัญที่ เกี่ยวข้อง ให้พิมพ์ข้อความได้ในกล่องข้อความ **"รายละเอียด"**

**D** Sun รายละเฉียด

**\*หมายเหตุ การฆ่าตัวตาย ประกอบด้วยปัจจัยที่หลากหลาย ดังนั้น จะสามารถกด เลือก หัวข้อย่อย ได้มากกว่า 1 หัวข้อ**

**4.2 ปัจจัยเสี่ยง ของพฤติกรรมการฆ่าตัวตาย หากเกิดขึ้นหรือมีในบุคคลใด จะมีโอกาสสูงต่อการ เกิดพฤติกรรมการฆ่าตัวตาย แบ่งเป็น 6 หมวด**

- 1. การเจ็บป่วยด้วยโรคจิตเวช
- 2. การติดสุราหรือสารเสพติด
- 3. การเจ็บป่วยด้วยโรคทางกายรุนแรงเรื้อรัง
- 4.บุคลิกภาพ หุนหันพลันแล่น
- 5. เคยพยายามฆ่าตัวตายหรือบุคคลในครอบครัวเคยมีพฤติกรรมฆ่าตัวตาย
- 6. ประสบเหตุการณ์เลวร้ายในวัยเด็ก

#### **โดยได้จำแนกลักษณะเป็นหัวข้อย่อย (ตามภาพที่ปรากฏ)**

เลือก ในกล่องข้อความ พร้อมอธิบายรายละเอียด

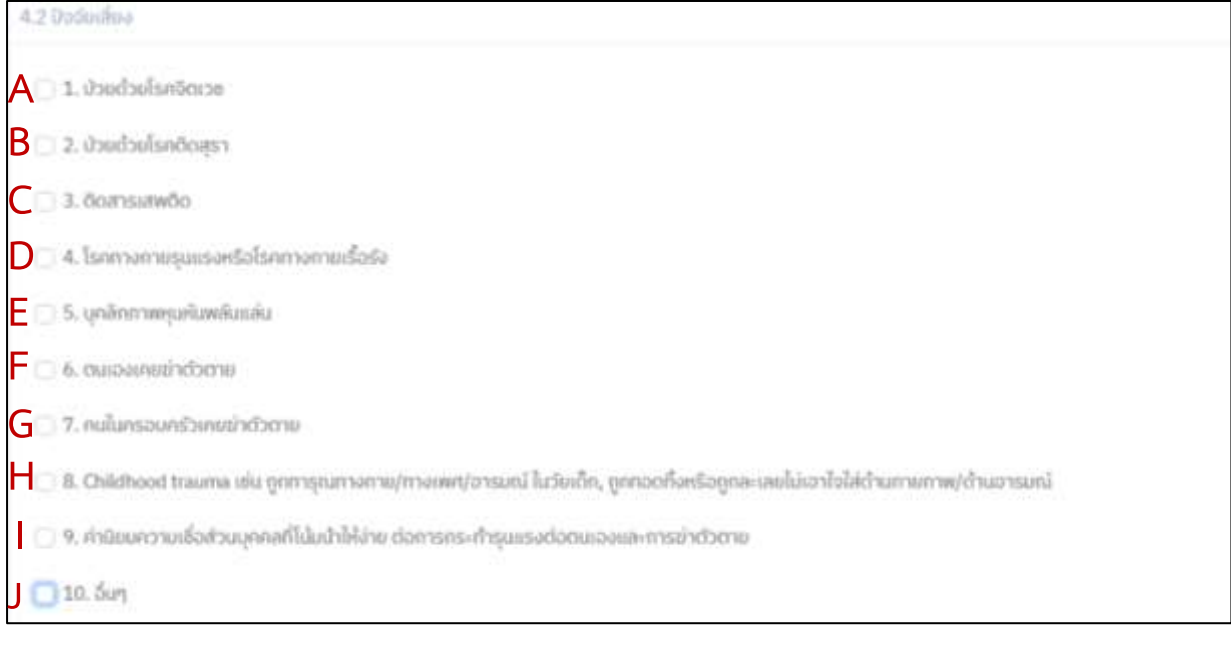

#### **A. ป่วยด้วยโรคจิตเวช** เมื่อทำการรวบรวมข้อมูล พบว่ามีปัจจัยกระตุ้นมาจากโรคจิตเวช

่ ให้เลือก ◘ ในกล่องข้อความโรคจิตเวชที่ต้องการ แล้วคลิกที่ <mark>๔ </mark> เพื่อทำการค้นหารหัสการวินิจฉัยโรค

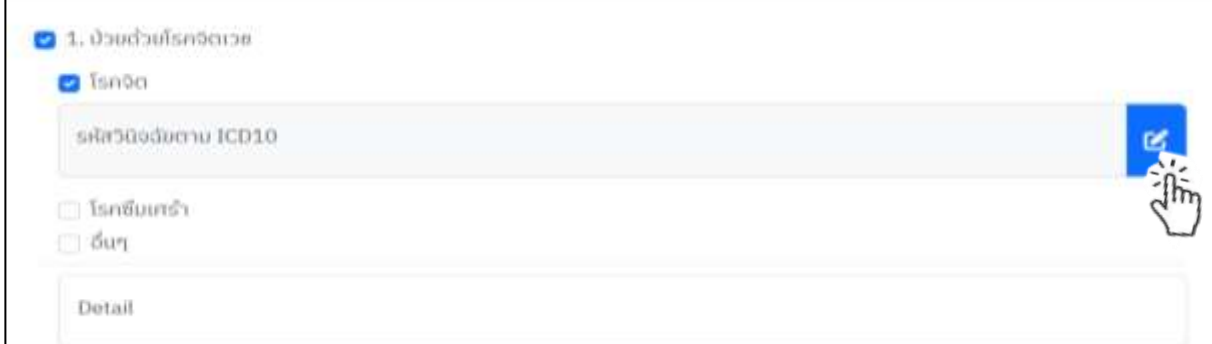

**ระบบ** จะปรากฏ กล่องข้อความ ตามภาพด้านล่าง ให้พิมพ์ข้อความ ชื่อโรค หรือ รหัส ICD 10 ภาษาอังกฤษที่ ต้องการค้นหา จากนั้น กดข้อความ **"ค้นหา"**

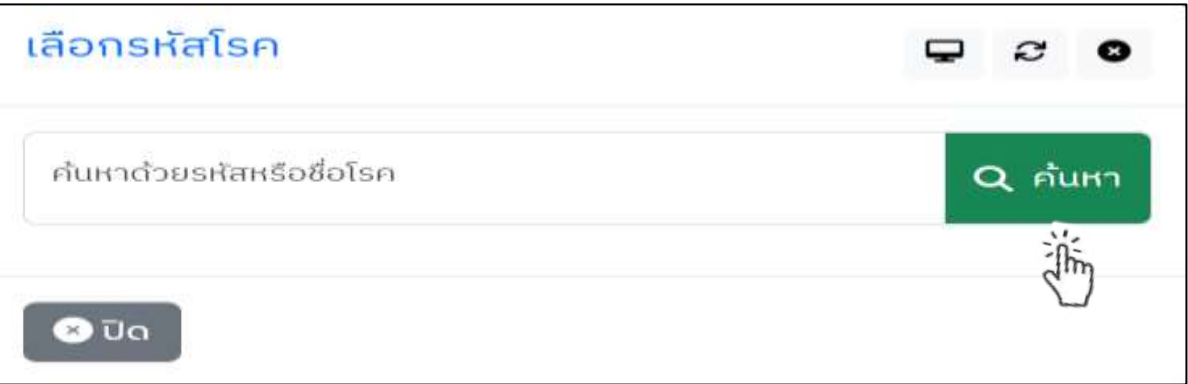

เมื่อระบุรหัสโรคเรียบร้อยแล้ว กดปุ่ม **"เลือกใช้"**

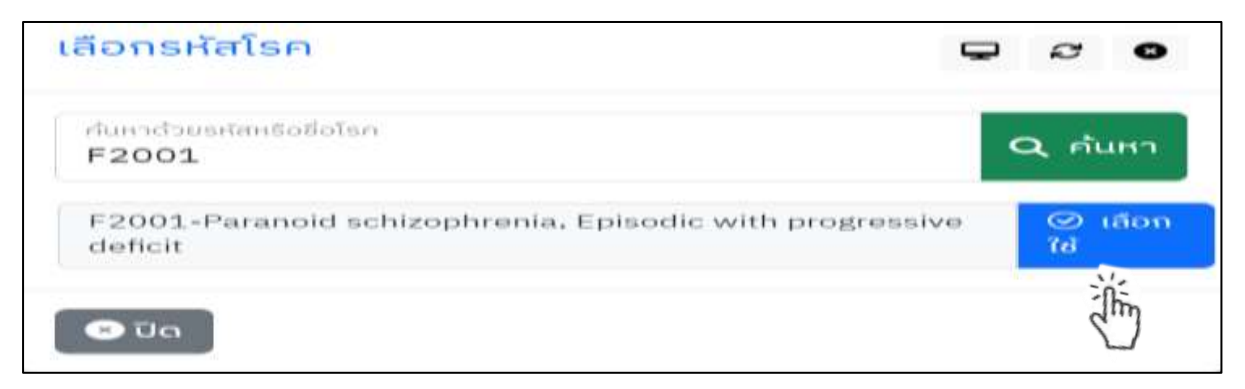

จากนั้น ทำการเพิ่มเติมรายละเอียดของการเจ็บป่วยด้วยโรคจิตเวช การดูแลรักษา ที่เกี่ยวข้อง การเกิด เหตุการณ์ของการทำร้ายตนเอง ครั้งนี้ **ลงในกล่องข้อความด้านล่าง**

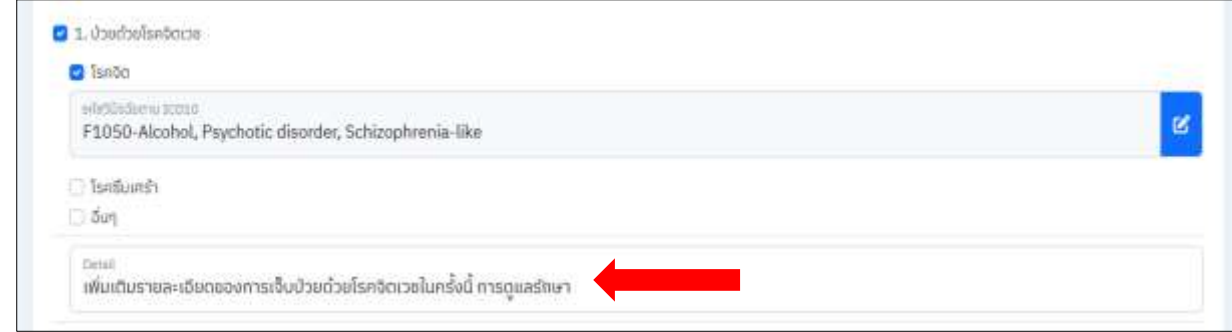

**B.ป่วยด้วยโรคติดสุรา** เมื่อทำการรวบรวมข้อมูล พบว่ามีปัจจัยกระตุ้นมาจากการป่วยด้วยโรคติดสุรา

เลือก ในกล่องข้อความป่วยด้วยโรคติดสุรา จากนั้น ทำการเพิ่มเติมรายละเอียดของปริมาณการดื่ม อาการเจ็บป่วยด้วยโรคติดสุรา การบำบัดรักษา เกี่ยวข้องการการเกิดเหตุการณ์ของการทำร้ายตนเอง ครั้งนี้ ลงใน กล่องข้อความ

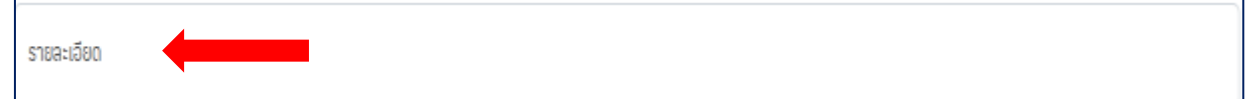

 **C.ติดสารเสพติด** เมื่อทำการรวบรวมข้อมูล พบว่ามีปัจจัยกระตุ้นมาจากติดสารเสพติด

เลือก ในกล่องข้อความติดสารเสพติดจากนั้น ทำการเพิ่มเติมรายละเอียดของป่วยด้วยติดสารเสพติด ชนิดของสารเสพติด ปริมาณการเสพ อาการเจ็บป่วย การบำบัดรักษา เกี่ยวข้องการการเกิดเหตุการณ์ของการทำ ร้ายตนเอง ครั้งนี้ ในกล่องข้อความ

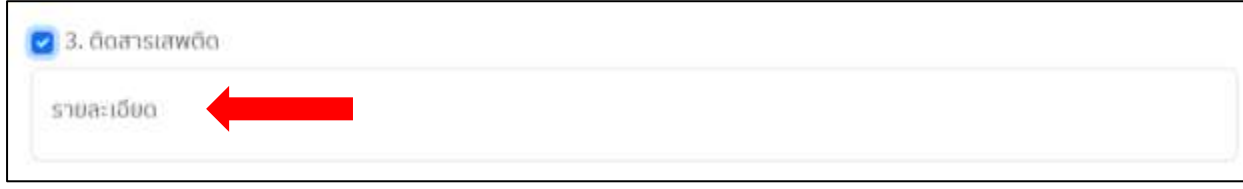

**D.โรคทางกายรุนแรงหรือโรคทางกายเรื้อรัง** จากการรวบรวมข้อมูลจากระบบรายงาน รง 506S ที่ผ่านมา จึง รวบรวมและจัดกลุ่มโรคเรื้อรังทางกายที่พบได้ในผู้ฆ่าตัวตาย ดังนี้

เลือก ในกล่องข้อความ โรคทางกายรุนแรงหรือโรคทางกายเรื้อรัง แล้วกดที่ เพื่อทำการค้นหารหัสการ วินิจฉัยโรค โดยพิมพ์ข้อความ ชื่อโรค หรือ รหัส ICD 10 ภาษาอังกฤษที่ต้องการค้นหา จากนั้น กดข้อความ **"ค้นหา"** เมื่อระบุรหัสโรคเรียบร้อยแล้ว กดปุ่ม **"เลือกใช้"**

จากนั้น พิมพ์คำอธิบายรายละเอียด เพิ่มเติมเกี่ยวกับระยะเวลาของการเจ็บป่วย อาการและอาการแสดง การรักษา ผลกระทบจากการเจ็บป่วยต่อสภาพปัญหาทางสังคม จิตใจ รายได้ฯลฯ

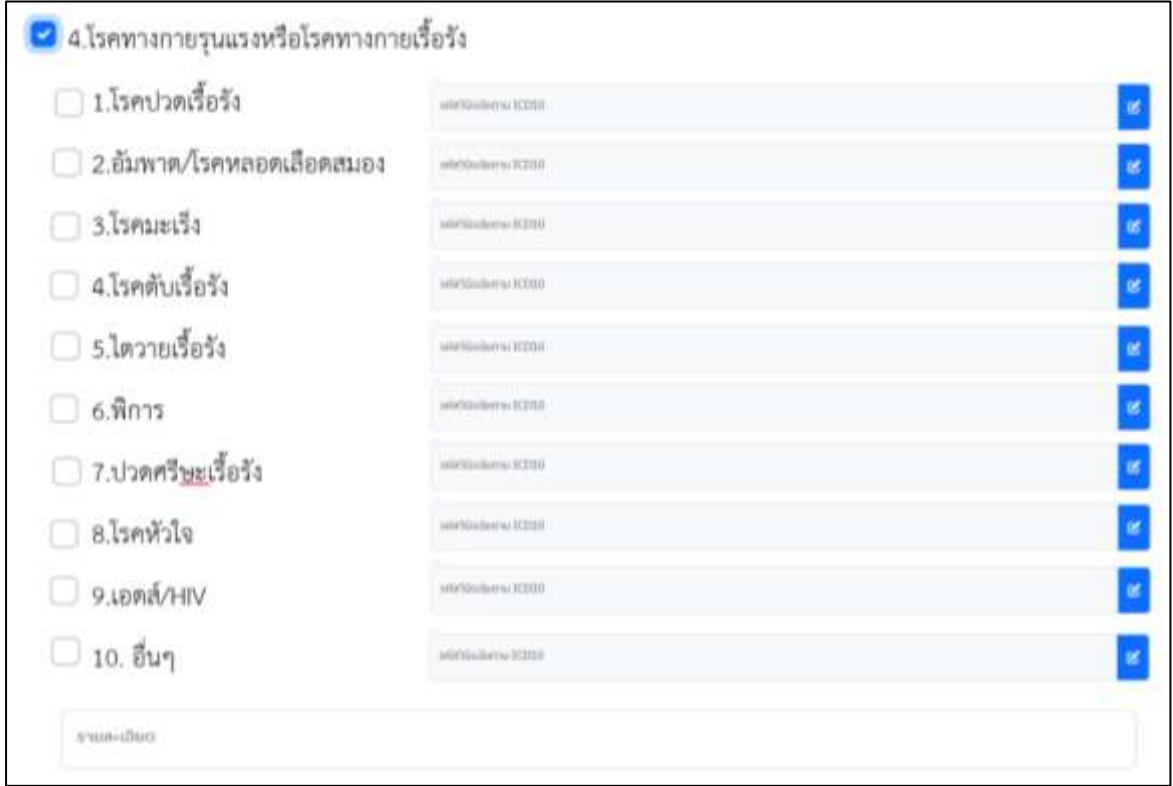

#### **E.บุคลิกหุนหันพลันแล่น**

เลือก ในกล่องข้อความ พร้อมอธิบายรายละเอียด ที่ได้จากการเก็บรวบรวมข้อมูล/การสัมภาษณ์ ถึงลักษณะพฤติกรรมการแสดงออก อย่างหุนหันพลันแล่น ควบคุมอารมณ์ไม่ได้ ไม่มีความยืดหยุ่น นำไปสู่ความ บกพร่องทางสังคม หน้าที่การงาน หรือ มีลักษณะนิสัยที่ต้องการความสมบูรณ์เพียบพร้อมจากตนเองและผู้อื่น ที่ พยายามไม่ให้เกิดความผิดพลาดหรือบกพร่องใดๆหรือผลการทำงานที่ได้ต่ำกว่าที่ควร และวิพากษ์วิจารณ์มากเกิน ความจริง

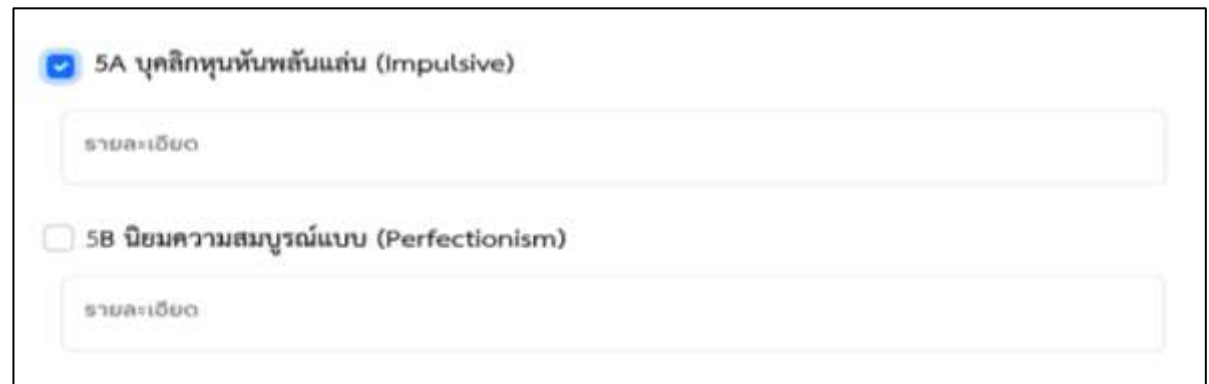

#### **F.ตนเองเคยฆ่าตัวตาย**

เลือก ในกล่องข้อความ พร้อมอธิบายรายละเอียด ข้อมูลที่บ่งบอกถึง พฤติกรรมที่เคยลงมือทำร้าย ตนเองมาก่อนเหตุการณ์ในครั้งนี้ (ระยะเวลา/วิธีการ/สาเหตุ/การดูแลบำบัด รักษาที่ได้รับ/การเฝ้าระวัง) ที่ได้จาก การเก็บรวบรวมข้อมูล/การสัมภาษณ์

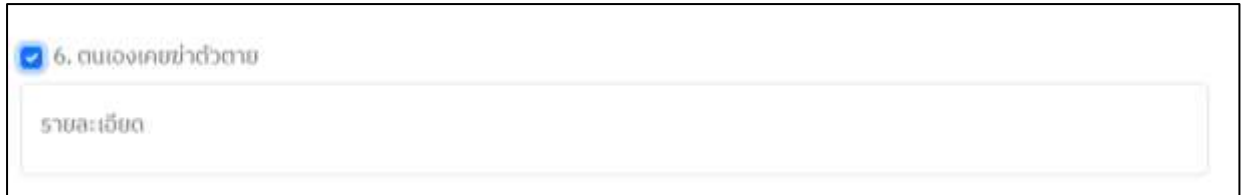

#### **G.คนในครอบครัวเคยฆ่าตัวตาย**

เลือก ในกล่องข้อความ พร้อมอธิบายรายละเอียด ข้อมูลที่บอกถึง การมีบุคคล/สมาชิกในครอบครัว เคยฆ่าตัวตาย (ความสัมพันธ์/จำนวนคน/ระยะเวลาของคนในครอบครัวฆ่าตัวตาย) ที่ได้จากการเก็บรวบรวมข้อมูล/ การสัมภาษณ์

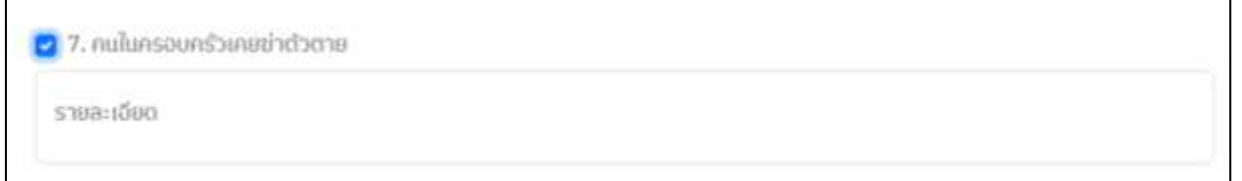

#### **H. Childhood trauma ประสบเหตุการณ์เลวร้ายในวัยเด็ก**

เลือก ในกล่องข้อความ พร้อมอธิบายรายละเอียด ข้อมูลที่บอกถึง การถูกทอดทิ้งและถูกล่วงละเมิด หรือทางรุณกรรมทางร่างกายจิตใจ และทางเพศ ที่ได้จากการเก็บรวบรวมข้อมูล/การสัมภาษณ์

2 8. Childhood trauma เช่น ถูกทารณหรือล่วงละเมิด ทางกาย/ทางเพศ/อารมณ์ ในวัยเด็ก, ถูกทอดทิ้งหรือถูก ละเลยไม่เอาใจใส่ด้านกายภาพ/ด้านอารมณ์

รายละเอียด

#### **I.ค่านิยมความเชื่อส่วนบุคคลที่โน้มนำให้ง่ายต่อการกระทำรุนแรงต่อตนเองและการฆ่าตัวตาย**

เลือก ในกล่องข้อความ พร้อมอธิบายรายละเอียดข้อมูลที่บอกถึงค่านิยม ความเชื่อส่วนบุคคลที่มีผล ให้บุคคลนั้นๆ เกิดแนวโน้มที่จะตัดสินใจได้ง่ายต่อการฆ่าตัวตาย เช่น ค่านิยมที่เน้นวัตถุ กลัวการเสียหน้า เป็นต้น

 $\bullet$  9. ค่านิยมความเชื่อส่วนบุคคลที่โน้มนำให้ง่าย ต่อการกระทำรุนแรงต่อตนเองและการฆ่าตัวตาย

รายละเอียด

**J.อื่นๆ** เลือก ในกล่องข้อความ พร้อมอธิบายรายละเอียดอื่นๆ หากยังคงมีประเด็นสำคัญและเป็น สาระสำคัญที่เกี่ยวข้อง ให้พิมพ์ข้อความได้ในกล่องข้อความนี้

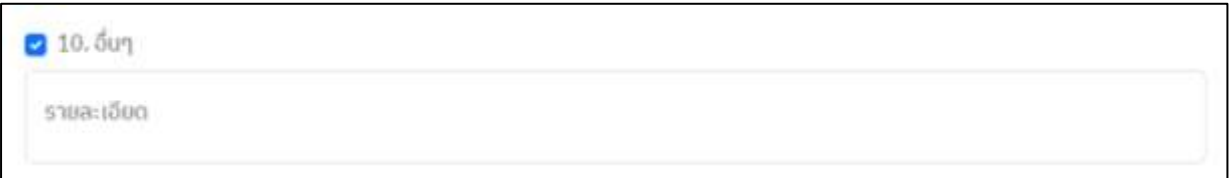

#### **4.3 ปัจจัยปกป้อง**

เป็นปัจจัยที่อาจช่วยป้องกันผู้ป่วยจากการฆ่าตัวตายและช่วยให้คืนสู่สภาพปกติที่ได้มาจากการรวบรวม ข้อมูลและการสัมภาษณ์ โดยได้มีการแบ่งระดับความคิดเห็นของแต่ละหัวข้อในแง่เชิงคุณภาพ ออกเป็น 3 ระดับ ได้แก่ ไม่มี น้อย มาก

โดย กดที่สัญลักษณ์ V เพื่อระบุระดับปัจจัยปกป้องที่ต้องการ พร้อมพิมพ์อธิบายรายละเอียดเพิ่มเติมที่ แสดงถึงข้อมูล / เหตุการณ์ที่พบ /การสัมภาษณ์ /การสังเกตที่ได้ที่นำมาใช้ประกอบการบันทึกความคิดเห็นต่อ ข้อความที่เลือกบันทึก

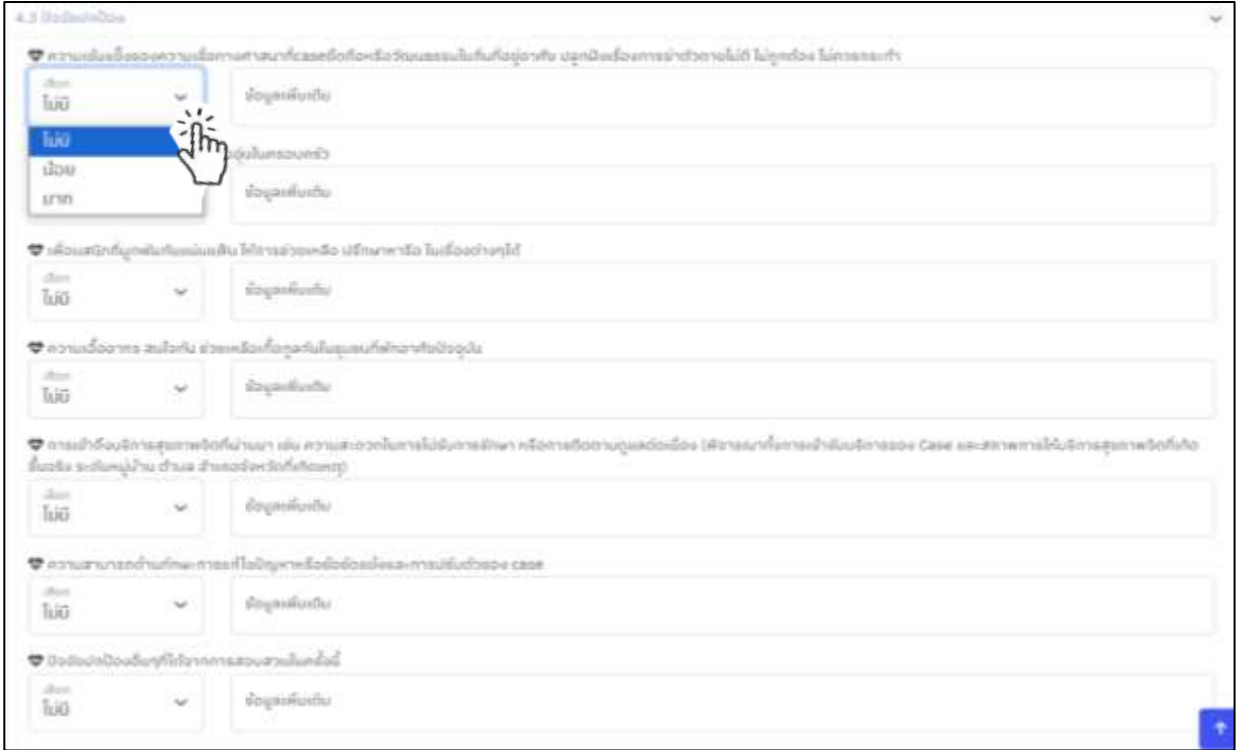

# **4.4 ด่านกั้น**

เป็นข้อมูลเกี่ยวกับการบ่งบอกถึงด่านกั้นสำหรับสกัดหรือยับยั้งการเข้าถึงวัสดุอุปกรณ์สารพิษหรือสถานที่ที่ ใช้ฆ่าตัวตาย ที่ได้มาจากการรวบรวมข้อมูลและการสัมภาษณ์ แบ่งออกเป็น

1) วิธีการควบคุมและป้องกันเข้าถึงสารพิษ วัสดุอุปกรณ์ที่ใช้ฆ่าตัวตายทั้งในครอบครัว/พื้นที่อาศัย

2) วิธีการควบคุมและป้องกัน/แนวทางปฏิบัติการปิดกั้นหรือการเฝ้าระวังป้องกันสถานที่ที่เคยมีคนใช้ฆ่าตัวตาย ในพื้นที่

มีการแบ่งระดับความคิดเห็นของแต่ละหัวข้อเป็น 2 ระดับ ได้แก่ ไม่มี มี

ให้ทำการ กดที่สัญลักษณ์ V ในแต่ละหัวข้อย่อย 1) และ 2) พร้อมอธิบายรายละเอียด เพิ่มเติมถึงข้อมูลที่ แสดงถึงรายละเอียด ลักษณะ วิธีการ แนวทางของด่านกั้นสำหรับการยับยั้งการฆ่าตัวตายจากการสัมภาษณ์ /สังเกต

กรณีที่พบว่ามีวิธีการ แนวทาง ขั้นตอน ของด่านกั้นชนิดอื่นๆที่สังเกตได้จากการสอบสวนโรค ให้ทำการ บันทึกลงในกล่องข้อความ ข้อมูล/รายละเอียดเพิ่มเติมของ **"ด่านกั้นอื่นๆที่สังเกตได้จากการสอบสวนโรค"**

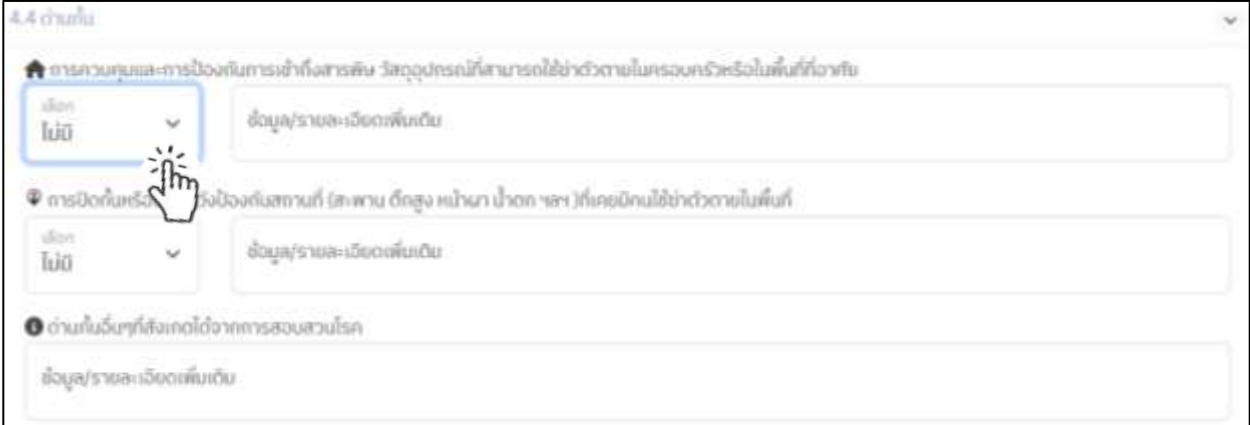

# **4.5 สัญญาณเตือน**

แทบทุกการฆ่าตัวตายมักจะมีสัญญาณเตือน หากญาติหรือผู้ดูแลสังเกตและไวต่อสัญญาณที่เกิดขึ้น จะทำ ให้ทราบถึงข้อมูล ลักษณะ วิธีการ แสดงออกของสัญญาณเตือนที่เกิดขึ้น จึงแบ่งระดับสัญญาณเตือนออกเป็น 2 ระดับ คือ ไม่มี มี

ให้กดที่สัญลักษณ์ V เพื่อระบุระดับสัญญาณเตือนที่ประมวลผลจากการสัมภาษณ์ และข้อมูลที่รวบรวมได้ จากนั้นอธิบายรายละเอียดของสัญญาณเตือนที่พบ ทั้งด้านคำพูดและพฤติกรรม ความถี่ของการส่งสัญญาณเตือน ก่อนลงมือทำร้ายตนเอง ลงในกล่องข้อความ **"ระบุรายละเอียด"**

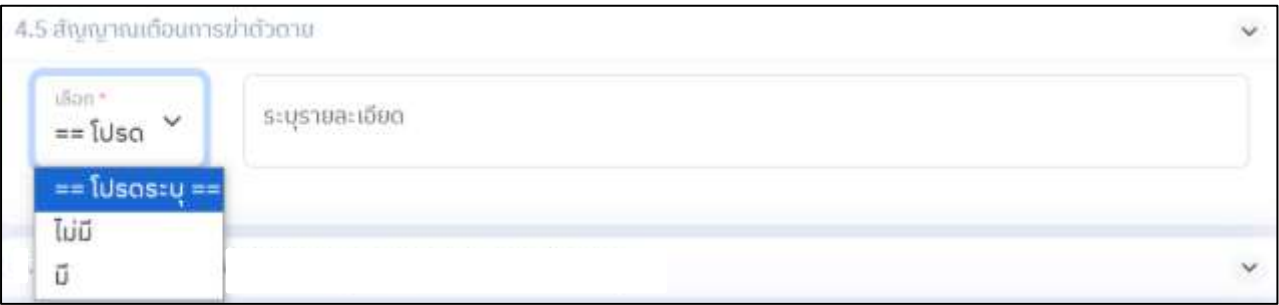

# **ส่วนที่ 2.5 (ขั้นตอนที่5 : ข้อมูลระบบสุขภาพในพื้นที่ที่เกิดเหตุการณ์และในช่วงเวลาที่เกิดเหตุ)**

ข้อมูลที่จำเป็นในหมวดนี้จะเกี่ยวข้องกับประสิทธิภาพและจุดบกพร่องของระบบสาธารณสุขและระบบ บริการสุขภาพที่สัมพันธ์กับอุบัติการณ์การฆ่าตัวตายในพื้นที่ อันได้แก่

- 1.ระบบเฝ้าระวังและติดตามผู้พยายามฆ่าตัวตาย
- 2.ระบบคัดกรองและติดตามดูแลรักษาโรคซึมเศร้า
- 3.ระบบคัดกรองและติดตามดูแลรักษาผู้ป่วยรักษาโรคจิต
- 4.ระบบคัดกรองและดูแลรักษาโรคติดสุราและสารเสพติด
- 5.ระบบการแจ้งเตือนหรือแจ้งเหตุฆ่าตัวตายและการกระทำรุนแรงต่อตนเอง

ดังนั้น ผู้บันทึกข้อมูลควรศึกษาข้อมูลดังกล่าวจากแหล่งข้อมูลทั้งปฐมภูมิและทุติยภูมิ จากนั้นให้อธิบาย ความคิดเห็นที่มีในแต่ละระบบ ตามรายละเอียดในกล่องข้อความที่ 5.1, 5.2, 5.3 , 5.4 และ 5.5 จนครบทุกระบบ (ทบทวนจากอุบัติการณ์การฆ่าตัวตายในพื้นที่ที่รับผิดชอบ ปีงบประมาณ 2566-2567)

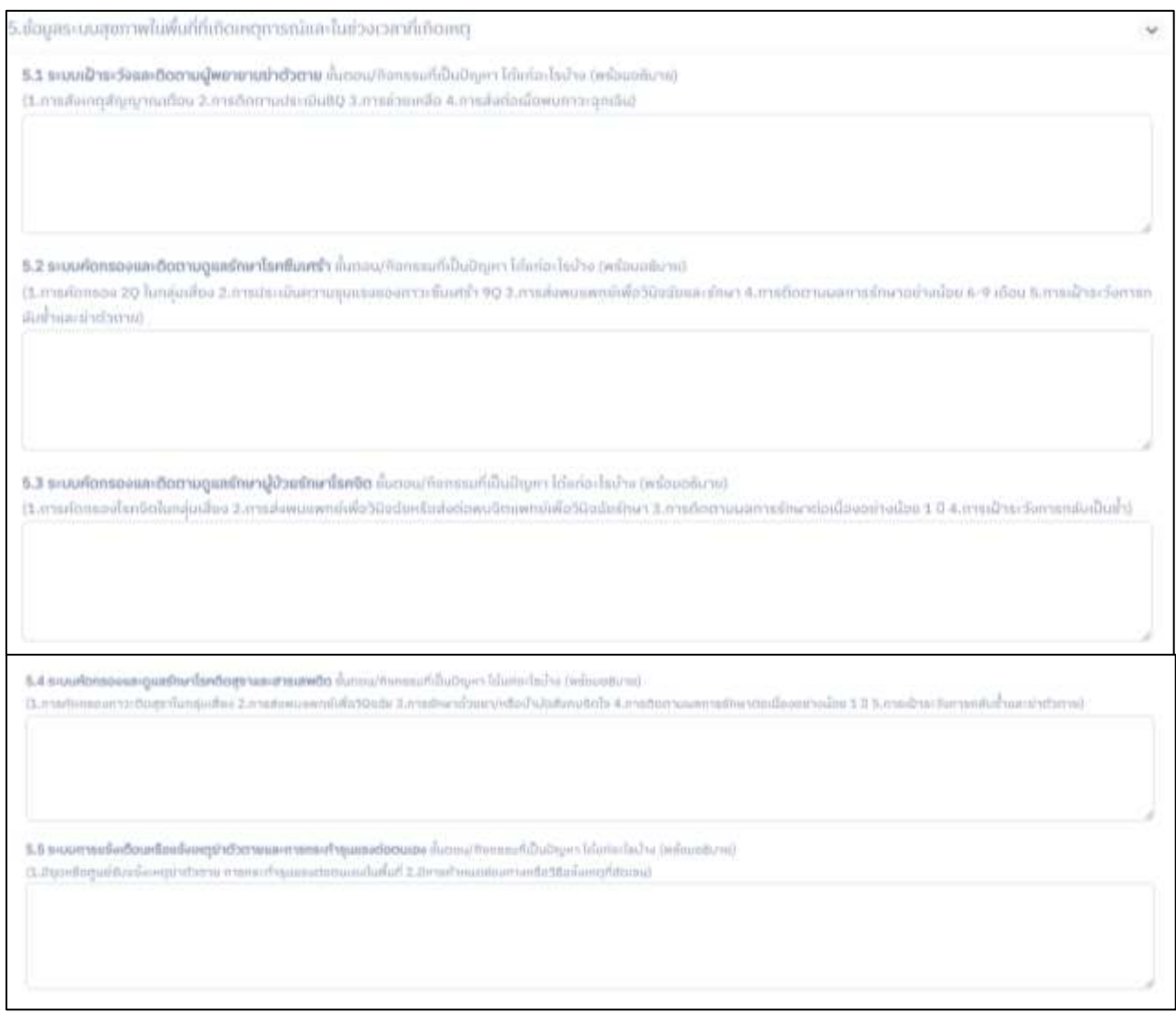

# **ส่วนที่ 2.6 (ขั้นตอนที่6 : การค้นหาผู้ได้รับผลกระทบจากเหตุการณ์ที่ต้องเยียวยาจิตใจและผู้ที่มี ความเสี่ยงต่อการฆ่าตัวตายที่ต้องเฝ้าระวัง)**

แสดงถึงจำนวนผู้ที่ได้รับผลกระทบจากเหตุการณ์ที่ต้องเยียวยาจิตใจและผู้ที่มีความเสี่ยงต่อการฆ่าตัวตายที่ ต้องเฝ้าระวัง จากการใช้เครื่องมือ แบบประเมินการฆ่าตัวตาย 8 คำถาม (8Q) , แบบประเมินความเครียด (ST-5), แบบประเมินโรคซึมเศร้า 9Q ฉบับปรับปรุง (9Q)

รูปแบบของการบันทึกจะมาจาก การที่ผู้สัมภาษณ์ทำการประเมินผู้ที่ได้รับผลกระทบฯ จากเหตุการณ์การฆ่าตัวตาย ในครั้งนี้(สมาชิกในครอบครัว เพื่อน ผู้ดูแล สมาชิกในชุมชน ฯลฯ) และแปลผลค่าคะแนนตามเครื่องมือของแบบ ประเมินแต่ละชนิด จากนั้นนำผลที่ได้บันทึกลงใน แต่ละกล่องข้อความตามภาพที่ปรากฏ (ข้อ 6.1 6.2 6.3 และ 6.4) โดยขอให้พิมพ์เป็นตัวเลข หรือเลือกจากสัญลักษณ์ ที่แสดงจำนวนเป็น ตัวเลข เท่านั้น ด้วยระบบในกล่อง ข้อความนี้จะไม่บันทึกข้อความที่เป็นตัวอักษร

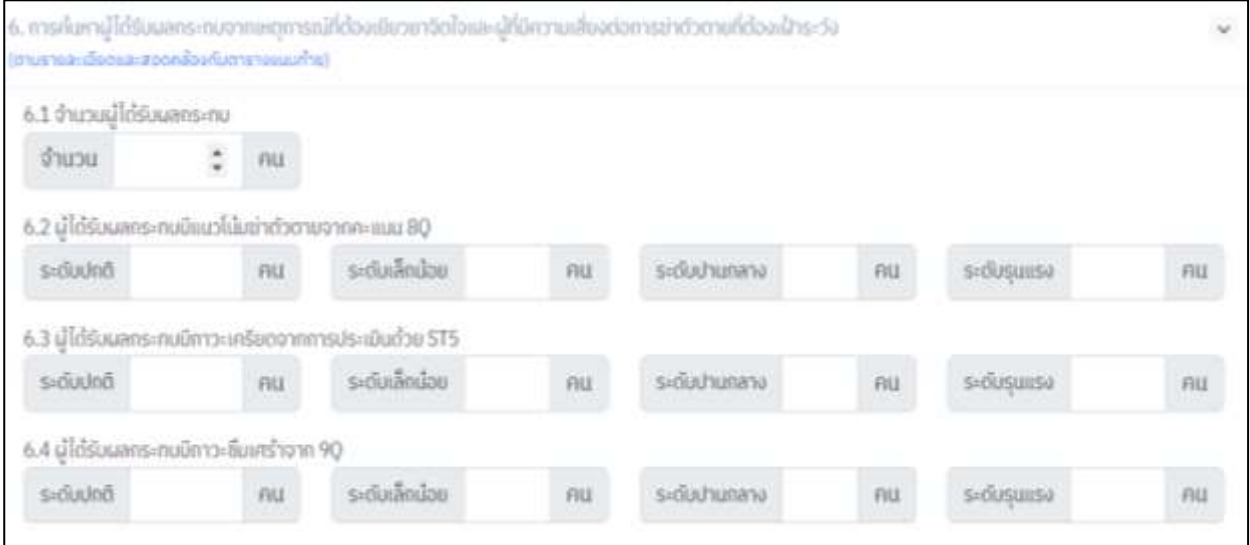

# **ส่วนที่ 2.7 (ขั้นตอนที่ 7 : การช่วยเหลือผู้พยายามฆ่าตัวตายหรือกระทำรุนแรงต่อตนเอง กรณีไม่เสียชีวิต โดยทีม MCATT หรือทีมสุขภาพจิตที่รับผิดชอบ)\*\* กรณีเสียชีวิต ไม่ต้องลงข้อมูลส่วนนี้\*\***

ส่วนที่ 7 นี้จะเป็นส่วนที่แสดงถึงระบบบริการที่ผู้พยายามฆ่าตัวตายได้รับ จนกระทั่งการติดตามช่วยเหลือ อย่างต่อเนื่องป้องกันการกระทำรุนแรงต่อตนเองซ้ำ รวมไปถึงวิธีการเพื่อการแก้ไขปัญหาหรือวิกฤติที่เป็นปัจจัย กระตุ้น การลดหรือขจัดปัจจัยเสี่ยงและการสร้างและเสริมปัจจัยปกป้องระดับบุคคลและระดับครอบครัว ที่มีต่อ ผู้ป่วยรายนี้รวมไปถึงการดูแลสมาชิกในครอบครัวและชุมชน เพื่อประโยชน์ต่อการนำข้อมูลดังกล่าวมาพิจารณา ทบทวนแนวทางการดูแลช่วยเหลือ ป้องกันการฆ่าตัวตายซ้ำได้เป็นผลสำเร็จ

จึงแบ่งการอธิบายการช่วยเหลือผู้พยายามฆ่าตัวตายรายนี้ เป็น 6 หัวข้อย่อย ได้แก่

1.การรักษาอาการบาดเจ็บทางกาย

2.การตรวจประเมินตามมาตรฐานจิตเวชและการช่วยเหลือทางสังคม จิตใจ

3.การแก้ไขปัญหาหรือวิกฤติที่เป็นปัจจัยกระตุ้น

4.การลดหรือขจัดปัจจัยเสี่ยง

5.การสร้างและเสริมปัจจัยปกป้องระดับบุคคลและระดับครอบครัว

6.การติดตามช่วยเหลือต่อเนื่องป้องกันการกระทำรุนแรงต่อตนเองซ้ำ

ซึ่งผลจากการรวบรวมข้อมูลจากแหล่งข้อมูลปฐมภูมิ และทุติยภูมิ จะช่วยให้สามารถแบ่งระดับช่วยเหลือ เป็น 2 ระดับ คือ ไม่มี มี จากนั้นให้กดไปที่สัญลักษณ์ Vเพื่อแสดงถึงระดับความช่วยเหลือที่ได้รับของแต่ละ หัวข้อย่อย (7.1 7.2 7.3 7.4 7.5 และ 7.6) โดยในแต่ละหัวข้อย่อยขอให้ พิมพ์รายละเอียดข้อความที่แสดงถึง ข้อมูล วิธีการ แนวทาง รูปแบบ หรือขั้นตอน การช่วยเหลือผู้พยายามฆ่าตัวตาย กรณีไม่เสียชีวิต

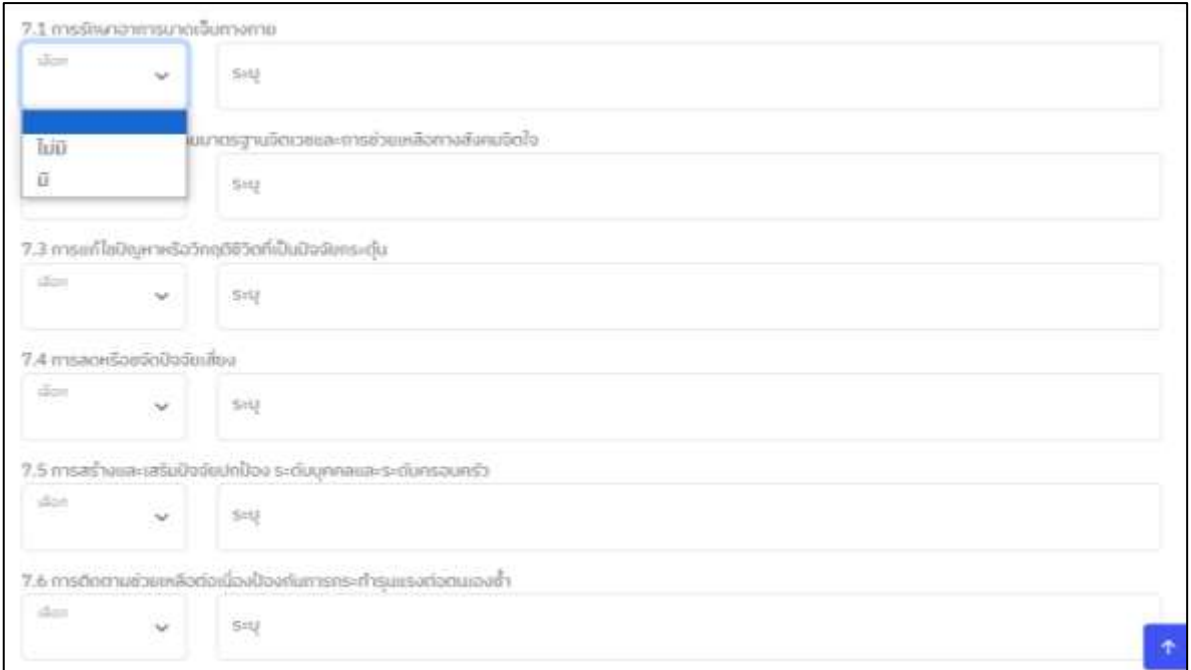

# **ส่วนที่ 2.8 (ขั้นตอนที่8 : ข้อเสนอแนะในการควบคุมป้องกันและแก้ไขปัญหา**

เป็นส่วนที่ให้ผู้ทำการบันทึก ได้จดบันทึกข้อมูลที่จะเป็นประโยชน์ต่อแนวทางการควบคุมป้องกัน และแก้ไข ปัญหาการฆ่าตัวตาย จากการเรียนรู้ของการสอบสวนโรคในครั้งนี้เพื่อให้ครอบคลุมในทุกประเด็นที่เกี่ยวข้องของ การฆ่าตัวตาย จึงแบ่งข้อเสนอแนะออกเป็น 5 ข้อย่อย ดังภาพ โดยพิมพ์รายละเอียดลงในแต่ละกล่องข้อความที่ 1-5 ให้ครบถ้วน สมบูรณ์

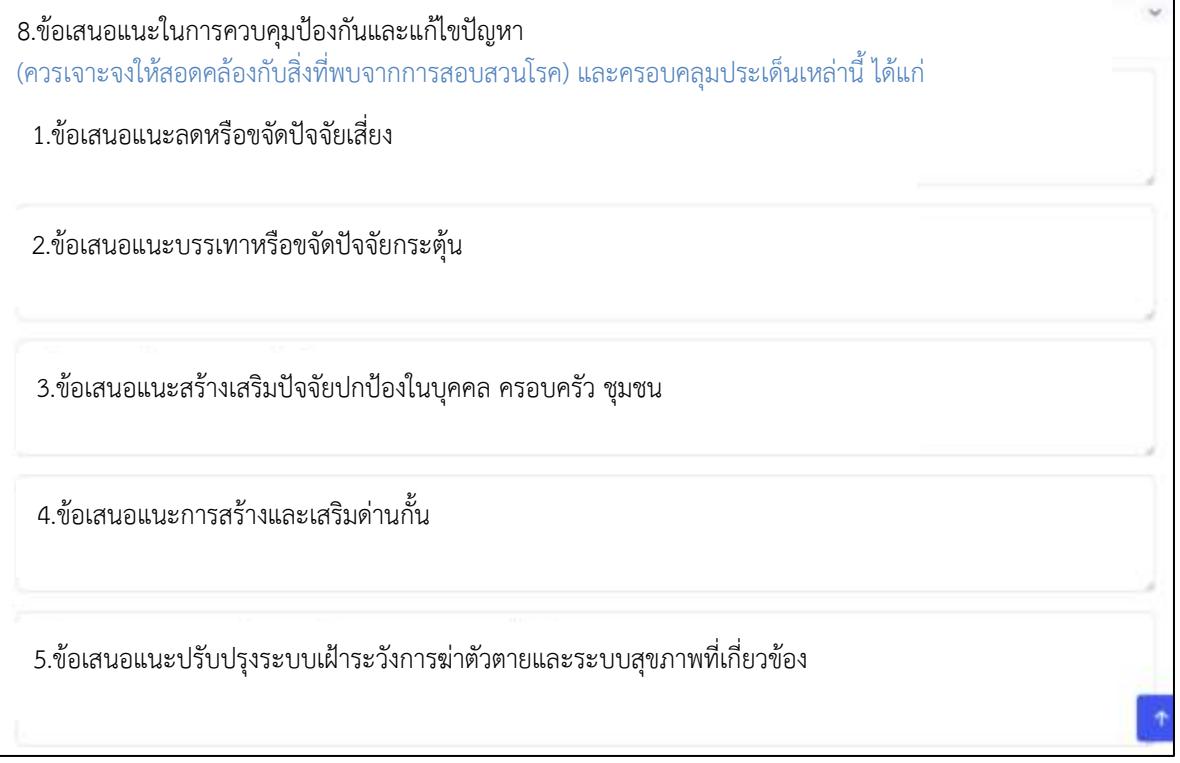

# **ส่วนที่ 2.9 (ขั้นตอนที่ 9 : ส่วนท้ายการบันทึก)**

ส่วนท้ายของการบันทึกนี้ จะเป็นการบันทึกข้อมูลที่เกี่ยวข้องทั้งหมดในส่วนของการสัมภาษณ์ญาติ/คน ใกล้ชิดหรือผู้เกี่ยวข้องกับผู้ตายหรือผู้ที่กระทำรุนแรงต่อตนเอง ที่มีปัญหาสุขภาพจิตหรือความเสี่ยงฆ่าตัวตาย แหล่งข้อมูลในการสอบสวนโรค และรายชื่อทีมสอบสวน และข้อมูลผู้สัมภาษณ์/ผู้บันทึกข้อมูล เพื่อใช้เป็น แหล่งข้อมูล อธิบายถึงการให้บริการ ดูแลช่วยเหลือด้านสังคม จิตใจแก่ญาติ/คนใกล้ชิดฯ รวมถึงเป็นแหล่งอ้างอิง ความน่าเชื่อถือของการได้มาซึ่งข้อมูลและบุคลากรทีมสอบสวนโรคที่ได้ปฏิบัติงานการสอบสวนโรคครั้งนี้ ดังนั้น จึงแบ่งออกเป็น 4 หัวข้อย่อย ได้แก่

- 1) รายชื่อญาติ/คนใกล้ชิดหรือผู้เกี่ยวข้องกับผู้ตายหรือผู้ที่กระทำรุนแรงต่อตนเอง ที่มีปัญหาสุขภาพจิตหรือ ความเสี่ยงฆ่าตัวตาย
- 2) แหล่งข้อมูลในการสอบสวนโรคในรายนี้
- 3) รายชื่อทีมสอบสวนโรค
- 4) ข้อมูลสัมภาษณ์/ผู้บันทึกข้อมูล

# **วิธีการบันทึกข้อมูล**

*1. รายชื่อญาติ/คนใกล้ชิดหรือผู้เกี่ยวข้องกับผู้ตายหรือผู้ที่กระทำรุนแรงต่อตนเอง ที่มีปัญหาสุขภาพจิตหรือ ความเสี่ยงฆ่าตัวตาย* เป็นการบันทึกรายละเอียดข้อมูลที่เกี่ยวข้อง ญาติ/คนใกล้ชิดหรือผู้เกี่ยวข้องกับผู้ตายหรือ ผู้ที่กระทำรุนแรงต่อตนเอง ที่มีปัญหาสุขภาพจิตหรือความเสี่ยงฆ่าตัวตาย ของการสัมภาษณ์ในครั้งนี้ ประกอบด้วย ชื่อ นามสกุล อาการ/อาการแสดง การแสดงค่าคะแนนของแบบคัดกรองโรคซึมเศร้าและฆ่าตัวตาย 2Q plus และ แบบประเมินการฆ่าตัวตาย 8 คำถาม (8Q) , แบบประเมินความเครียด (ST-5), แบบประเมิน โรคซึมเศร้า 9Q ฉบับปรับปรุง (9Q) โดยค่าคะแนนจะบันทึกเป็นตัวเลข และให้อธิบายเพิ่มเติมถึงแผนการช่วยเหลือหรือป้องกันลง ในกล่องข้อความ **"แผนการช่วยเหลือหรือป้องกัน"** ตามภาพ เมื่อบันทึกข้อมูลครบถ้วน ให้กดปุ่ม **"Save"**

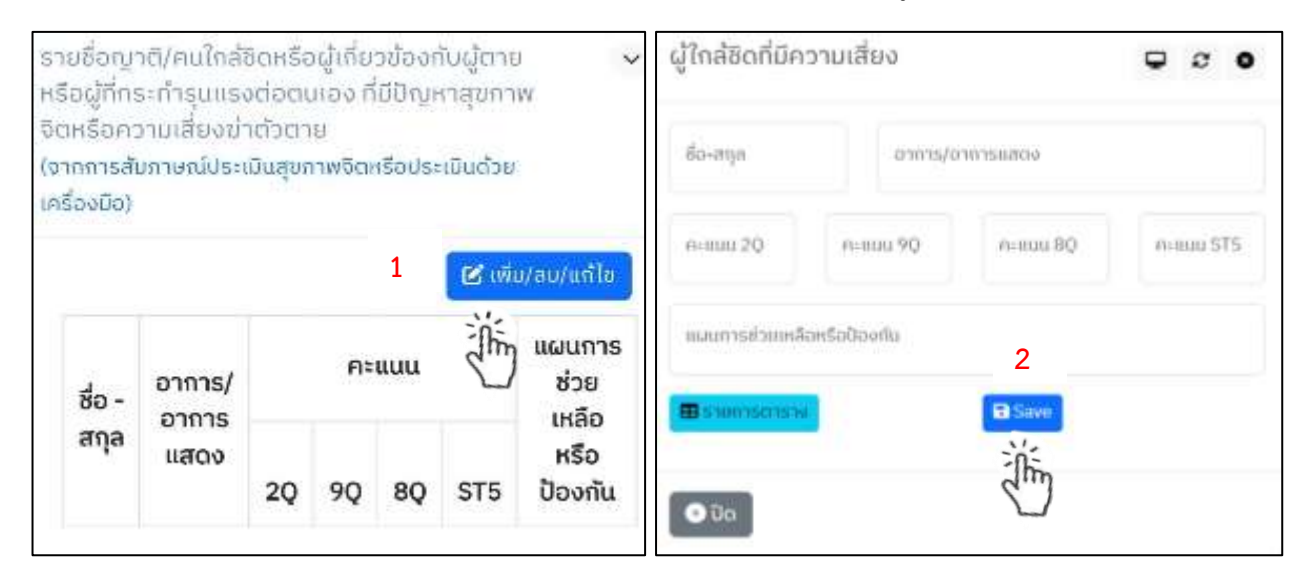

กรณีที่มีญาติ/ผู้ใกล้ชิดมากกว่า 1 รายสามารถทำการบันทึกรายละเอียดดังกล่าวได้ โดยวิธีการเพิ่มรายการ ทำได้ ต่อไปนี้ กดไปที่ปุ่ม "เพิ่ม/แก้ไข" ระบบจะปรากฏกล่องข้อความ ให้ทำการกดปุ่ม **"เพิ่มรายการ"** และพิมพ์รายละเอียดทั้งหมด เช่นเดียวกันกับญาติคนที่ 1

 $\epsilon$  )

\*\* **หาก** ..... ต้องการแก้ไขข้อความ คลิกไปที่สัญลักษณ์ ต้องการลบข้อความ คลิกไปที่สัญลักษณ์

## *2. แหล่งข้อมูลในการสอบสวนโรคในรายนี้*

เพื่อได้มาซึ่งข้อมูลที่สมบูรณ์ ครบถ้วน ครอบคลุมในแต่ละประเด็นของการสอบสวนโรค โดยเฉพาะความ น่าเชื่อถือของข้อมูล จึงทำให้แหล่งข้อมูลในการสอบสวนอุบัติการณ์การฆ่าตัวตายและพยายามฆ่าตัวตาย จัดแบ่ง เป็น 2 ประเภท คือ 1) แหล่งข้อมูลรายบุคคล : ได้แก่ ผู้พยายามฆ่าตัวตาย/บุคคลใกล้ชิด/เพื่อนร่วมงาน/เพื่อนบ้าน/ บุคลากรสาธารณสุข ในส่วนที่เกี่ยวข้องของข้อมูลปัจจัยเสี่ยง ปัจจัยกระตุ้น ปัจจัยปกป้อง

 2) แหล่งข้อมูลทุติยภูมิ: ได้แก่ แฟ้มประวัติผู้ป่วย แฟ้มการเรียน จดหมายลาตาย ข้อความหรือ คำพูดในสื่อ social media เช่น Facebook Line

เมื่อจะทำการบันทึกข้อมูลหลังจากที่รวบรวมข้อมูลในแต่ละแหล่ง ได้ข้อมูลครบถ้วนสามารถตอบสมมติฐาน ของอุบัติการณ์ที่เกิดขึ้นในครั้งนี้ได้ชัดเจนแล้ว ก่อนการบันทึกแหล่งข้อมูลที่ 1 ให้ทำการกดที่ปุ่ม **"เพิ่ม/แก้ไข"**  ระบบจึงจะปรากฏกล่องข้อความเพื่อพิมพ์ ชื่อ นามสกุล ความเกี่ยวข้องกับ case (กรณีที่มีมากกว่า 1 รายให้กด **"เพิ่ม/แก้ไข"** อีกครั้ง จะปรากฏหน้าจอตารางแสดงชื่อ สกุล ความเกี่ยวข้องกับ case ในกล่องข้อความดังภาพ) ให้ทำการพิมพ์รายชื่อจนครบถ้วน จากนั้นกดคำว่า **"Save"** แล้วจึงกดปุ่ม **"ปิด"** เพื่อไปทำการบันทึกข้อมูลแหล่ง ทุติยภูมิทางด้านขวาของกล่องข้อความ

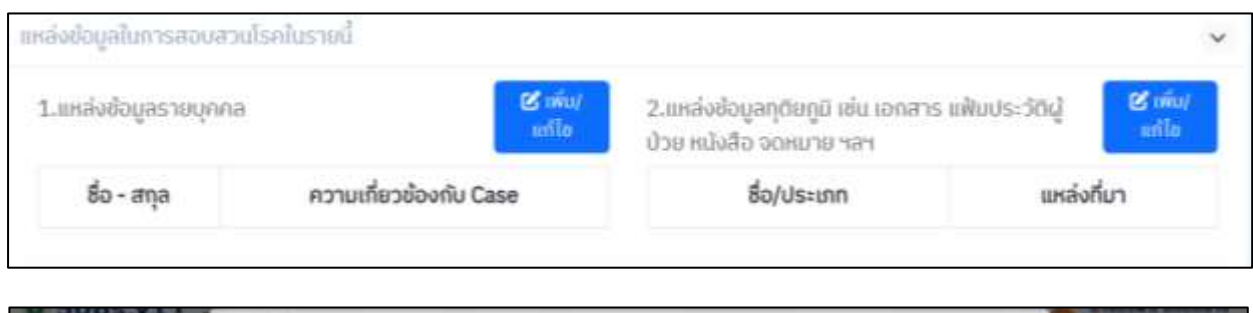

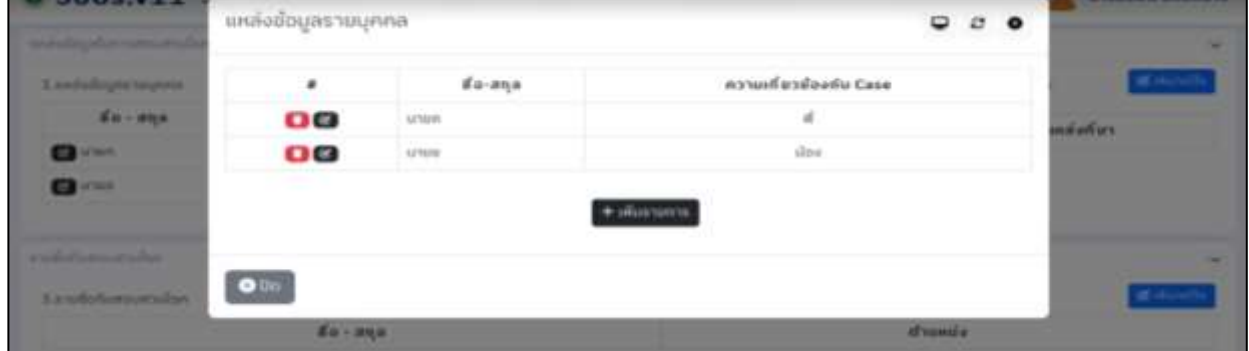

**\*หมายเหตุ วิธีการบันทึกแหล่งทุติยภูมิใช้วิธีการเดียวกันกับการบันทึกแหล่งข้อมูลรายบุคคล**

#### *3.รายชื่อทีมสอบสวนโรค*

เป็นส่วนของการระบุรายชื่อทีมสอบสวนโรค ผู้ปฏิบัติหน้าที่เก็บรวบรวมข้อมูลเกี่ยวกับการเกิดอุบัติการณ์ การฆ่าตัวตายตายในรายนี้ ประกอบไปด้วยข้อมูล ชื่อ นามสกุล ตำแหน่ง **โดยใช้วิธีการบันทึกเช่นเดียวกันกับการ บันทึกข้อมูลรายบุคคล (หน้า 31)**

#### *4.ข้อมูลผู้สัมภาษณ์/ผู้บันทึกข้อมูล*

เพื่อเป็นหลักฐานบุคคลในการอ้างอิงการจัดทำรายงานข้อมูลของการบันทึกข้อมูลแบบรายงานการเฝ้าระวัง การทำร้ายตนเอง (รง.506S Version11) ผู้ทำหน้าที่สัมภาษณ์ข้อมูลควรเป็นบุคคลเดียวกับผู้ทำหน้าที่บันทึกข้อมูล เพื่อลดความเสี่ยงต่อการลงข้อมูลคลาดเคลื่อน ไม่ครบถ้วน หรือหากมีความจำเป็นตรวจสอบพบข้อมูลที่มีความ ขัดแย้งกัน ไม่ครบถ้วน สมบูรณ์ จะช่วยให้สามารถตรวจสอบได้ตรงตามบุคคลผู้ทำการสัมภาษณ์จริง รายละเอียด ในส่วนนี้จะประกอบด้วย ชื่อ นามสกุล เบอร์โทรศัพท์ที่ติดต่อ และวันที่สัมภาษณ์ (\*จำเป็นต้องลงให้ครบถ้วน หาก ไม่บันทึก ระบบจะไม่ทำการบันทึกข้อมูลรายงานนี้ได้)

**\*หมายเหตุ วันที่สัมภาษณ์ วันที่บันทึกข้อมูล และวันที่ทำร้ายตนเอง ระบบจะมีการบันทึกรายละเอียดของ วันดังกล่าวเพื่อใช้สำหรับกำหนดขอบเขตในการค้นหาข้อมูล**

# **เอกสารอ้างอิง**

**QR code หนังสือการสอบสวนอุบัติการณ์และพยายามฆ่าตัวตายแนวใหม่**

ธรณินทร์ กองสุข.(2567).การสอบสวนอุบัติการณ์และพยายามฆ่าตัวตายแนวใหม่.ขอนแก่น:โรงพยาบาล จิตเวชขอนแก่นราชนครินทร์ กรมสุขภาพจิต กระทรวงสาธารณสุข.

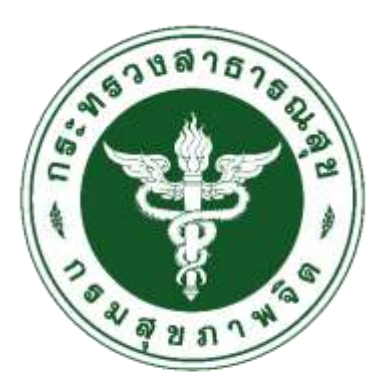

โธงพยาบาลจิตเวชขอนแก่นธาชนคธินทธ์

# **คู่มือการบันทึกแบบรายงานการเฝ้าระวังการร้ายตนเอง รง.506S V.11**